### МИНИСТЕРСТВО НАУКИ И ВЫСШЕГО ОБРАЗОВАНИЯ РОССИЙСКОЙ ФЕДЕРАЦИИ ФЕДЕРАЛЬНОЕ ГОСУДАРСТВЕННОЕ БЮДЖЕТНОЕ ОБРАЗОВАТЕЛЬНОЕ УЧРЕЖДЕНИЕ ВЫСШЕГО ОБРАЗОВАНИЯ «СЕВЕРО-КАВКАЗСКАЯ ГОСУДАРСТИЕННАЯ АКАДЕМИЯ»

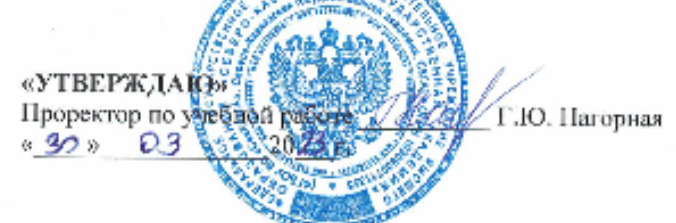

### РАБОЧАЯ ПРОГРАММА ДИСЦИПЛИНЫ

Информационные системы в юридической деятельности

Уровень образовательной программы Поведение бакалавриат

Направление подготовки о9.03.03 Прикладная информатика

Направленность (профиль) Прикладная информатика в юриспруденции

Форма обучения \_\_\_\_\_\_\_ очная (заочная)

Срок освоения ОП 4 года (4 года 9 месяцев)

Институт Цифровых технологий

Кафедра разработчик РПД - Общая информатика

Выпускающая кафедра Прикладная информатика

Начальник учебно-методического управления

Директор института

Заведующий выпускающей кафедрой

Семенова Л.У. Тебуев Д.Б.

Хапаева Л.Х.

г. Черкесск, 2023 г.

# **СОДЕРЖАНИЕ**

- **1. Цели освоения дисциплины**
- **2. Место дисциплины в структуре образовательной программы**
- **3. Планируемые результаты обучения по дисциплине**
- **4. Структура и содержание дисциплины**
	- 4.1. Объем дисциплины и виды учебной работы
	- 4.2. Содержание дисциплины
		- 4.2.1. Разделы (темы) дисциплины, виды учебной деятельности и формы контроля
	- 4.2.2. Лекционный курс
	- 4.2.3. Лабораторный практикум
	- 4.2.4. Практические занятия
	- 4.3. Самостоятельная работа обучающегося
- **5. Перечень учебно-методического обеспечения для самостоятельной работы обучающихся по дисциплине**
- **6. Образовательные технологии**
- **7. Учебно-методическое и информационное обеспечение дисциплины**
	- 7.1. Перечень основной и дополнительной учебной литературы
	- 7.2.Перечень ресурсов информационно-телекоммуникационной сети «Интернет»
	- 7.3. Информационные технологии, лицензионное программное обеспечение

# **8. Материально-техническое обеспечение дисциплины**

- 8.1. Требования к аудиториям (помещениям, местам) для проведения занятий
- 8.2. Требования к оборудованию рабочих мест преподавателя и обучающихся
- 8.3. Требования к специализированному оборудованию
- **9. Особенности реализации дисциплины для инвалидов и лиц с ограниченными возможностями здоровья**

## **Приложение 1. Фонд оценочных средств**

# 1. ЦЕЛИ ОСВОЕНИЯ ДИСЦИПЛИНЫ

Целями освоения дисциплины «Информационные системы в юридической деятельности» является ознакомление обучающихся с основными направлениями разработки и использования информационных ресурсов, программного обеспечения и аппаратной реализации современных компьютеров и вычислительных систем, понимать принципы работы современных информационных технологий и программных средств, в том числе отечественного производства, и использовать их при решении задач профессиональной деятельности

Задачами изучения дисциплины «Информационные системы в юридической деятельности» являются:

- формирование у обучающихся представления об эволюции информационных технологий, о современных технических и программных средствах, которыми реализуются конкретные информационные технологии;
- приобрести навыки использования основных офисных программных приложений, которые будут использоваться при выполнении различных заданий и работ практически по всем дисциплинам, изучаемым на последующих курсах.

# 2. МЕСТО ДИСЦИПЛИНЫ В СТРУКТУРЕ ОБРАЗОВАТЕЛЬНОЙ ПРОГРАММЫ

2.1. Дисциплина «Информационные системы в юридической деятельности» относится к части, формируемой участниками образовательных отношений Блока 1. Дисциплины (модули), имеет тесную связь с другими дисциплинами.

2.2. Ниже приведены предшествующие и последующие дисциплины, направленные на формирование компетенций дисциплины в соответствии с матрицей компетенций ОП.

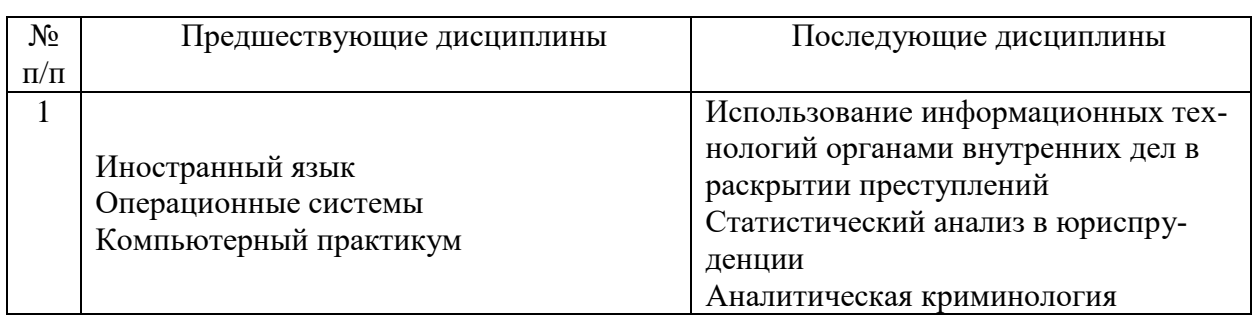

### Предшествующие и последующие дисциплины, направленные на формирование компетенций

# **3. ПЛАНИРУЕМЫЕ РЕЗУЛЬТАТЫ ОБУЧЕНИЯ**

Планируемые результаты освоения образовательной программы (ОП) – компетенции обучающихся определяются требованиями стандарта по направлению подготовки 09.03.03 Прикладная информатика и формируются в соответствии с матрицей компетенций ОП

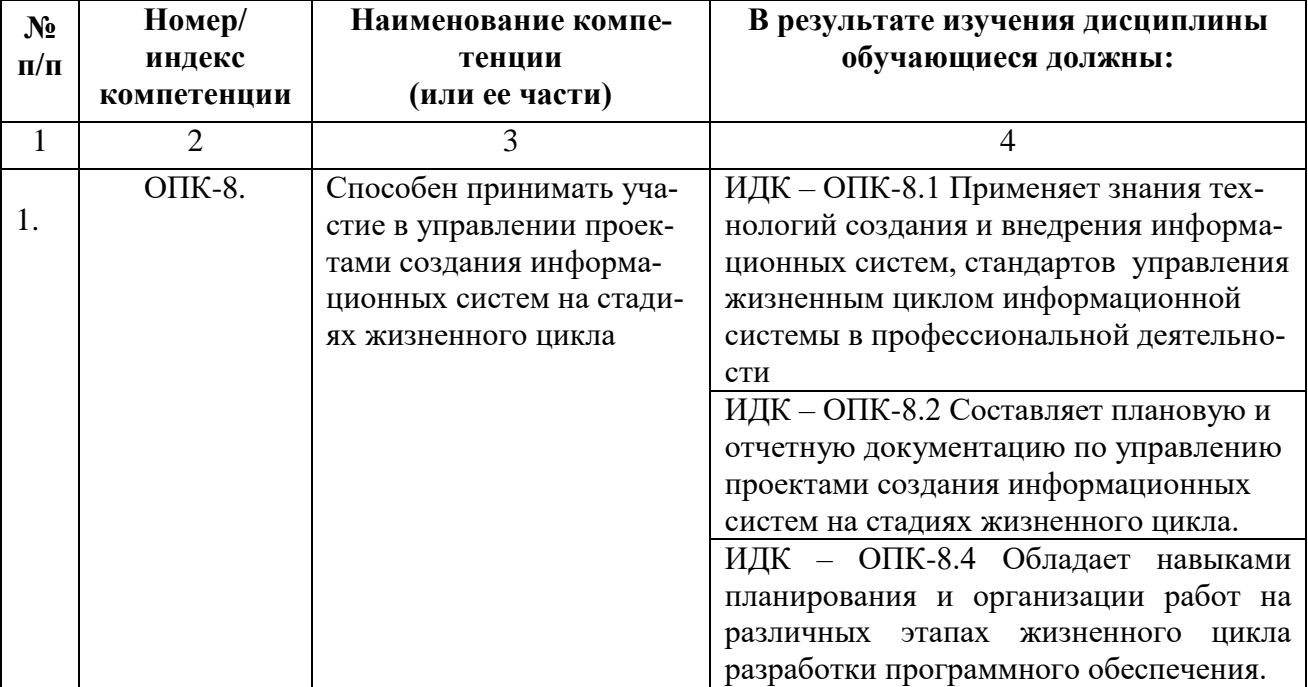

# **4. СТРУКТУРА И СОДЕРЖАНИЕ ДИСЦИПЛИНЫ**

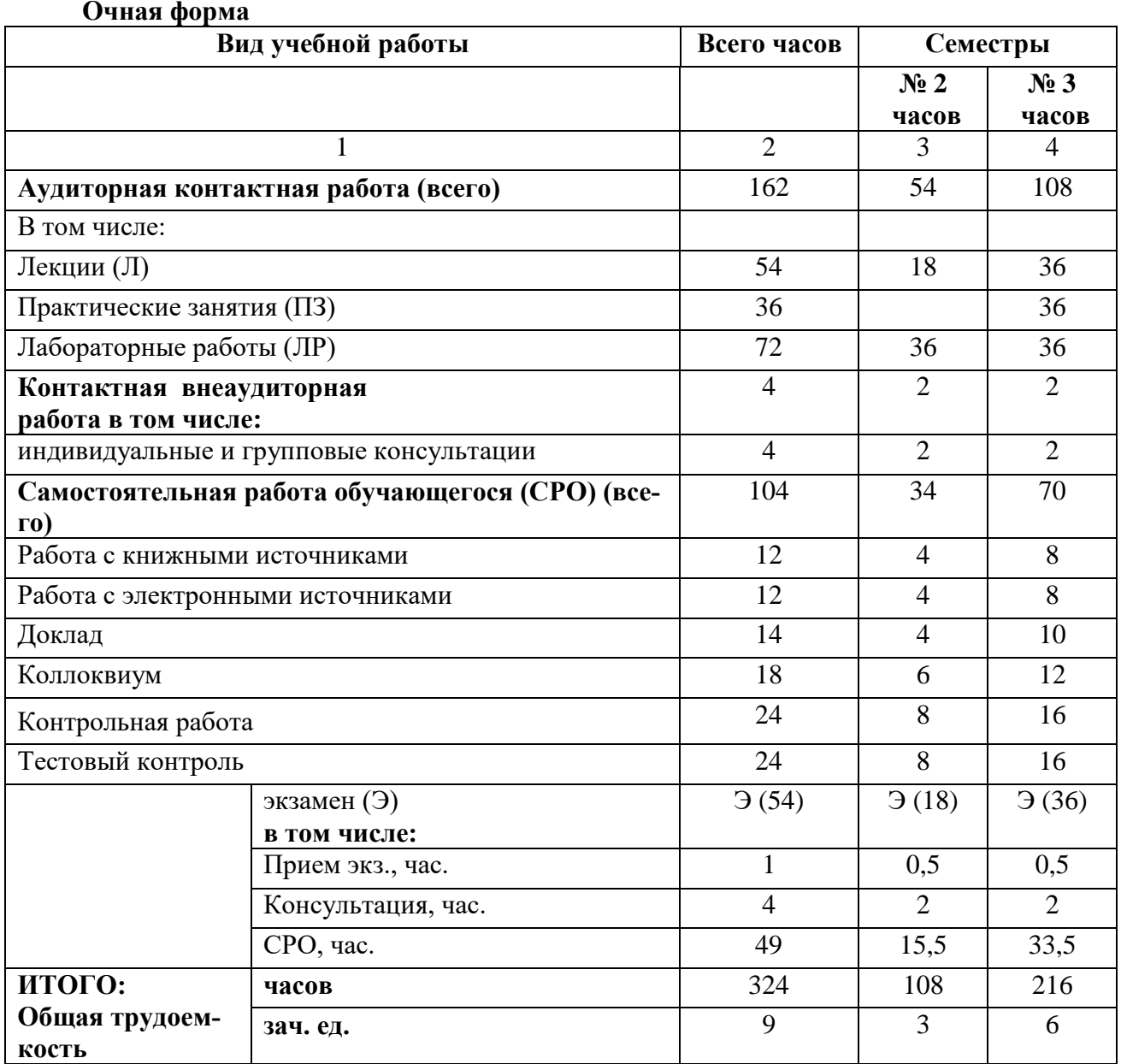

# **4.1. ОБЪЕМ ДИСЦИПЛИНЫ И ВИДЫ УЧЕБНОЙ РАБОТЫ**

### **Заочная форма**

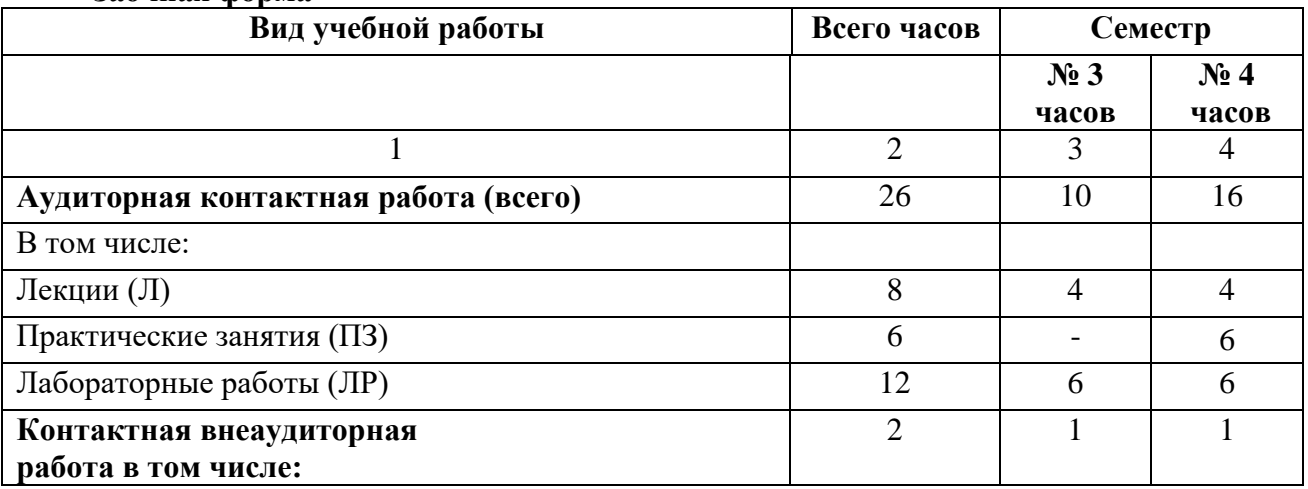

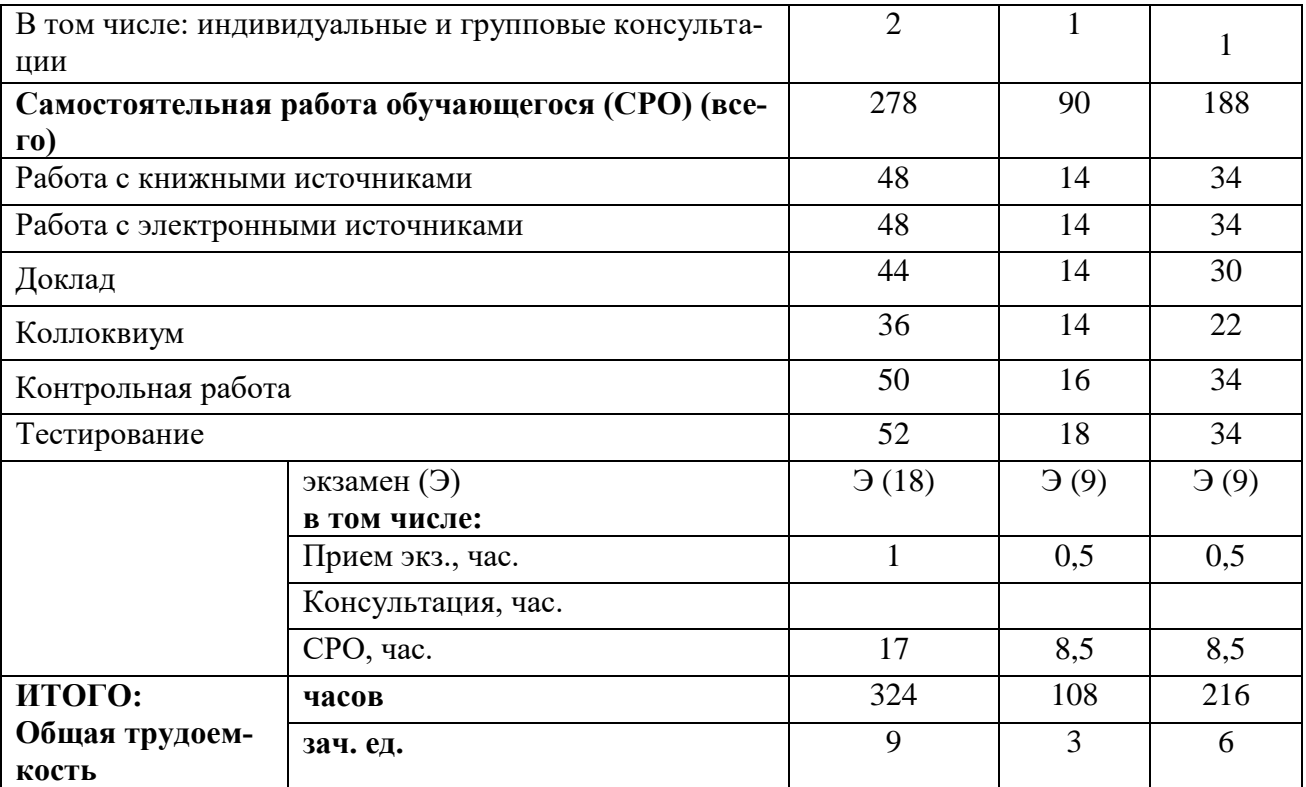

# **4.2. СОДЕРЖАНИЕ ДИСЦИПЛИНЫ**

# **4.2.1. Разделы (темы) дисциплины, виды учебной деятельности и формы контроля**

# **Очная форма**

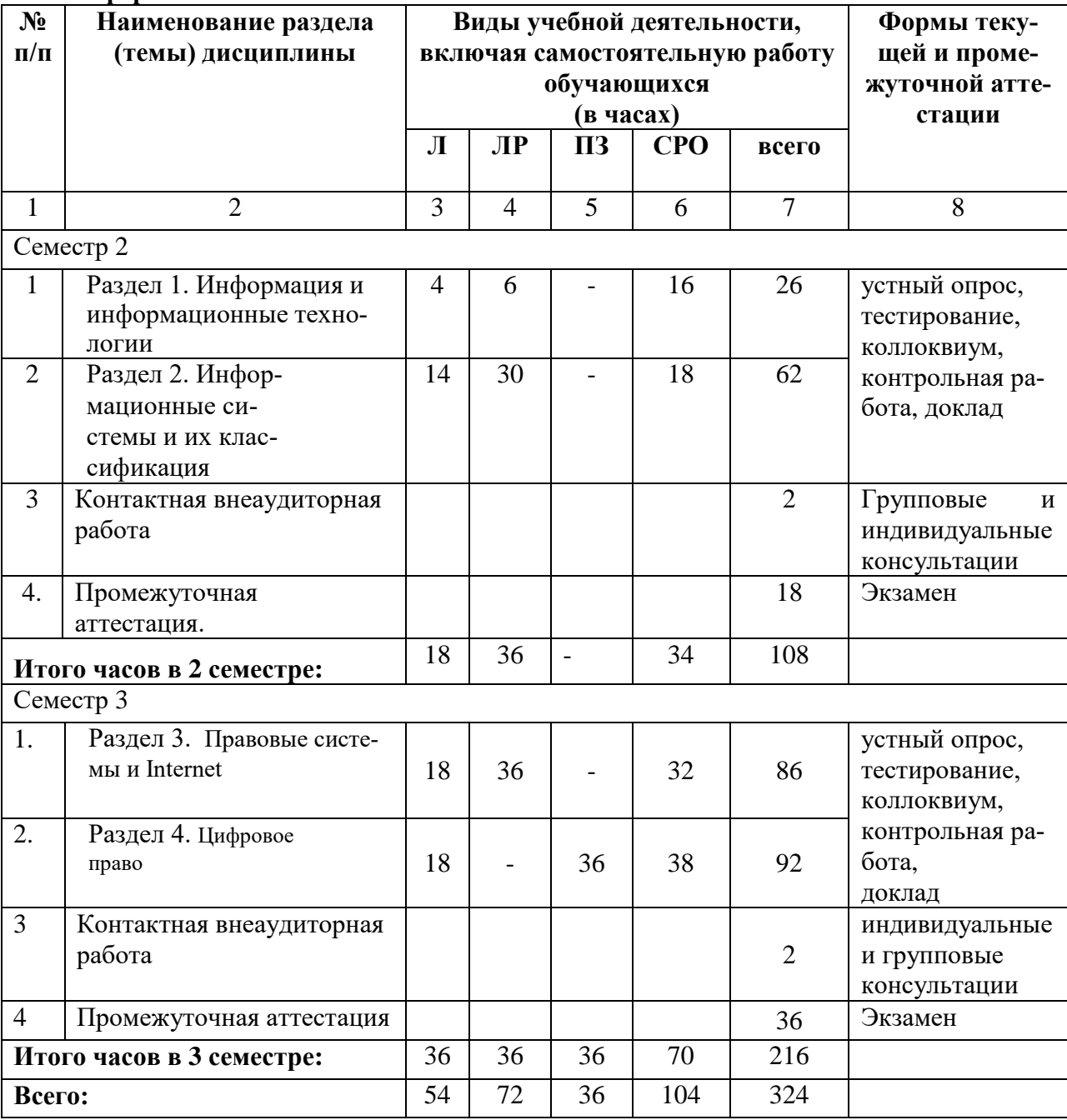

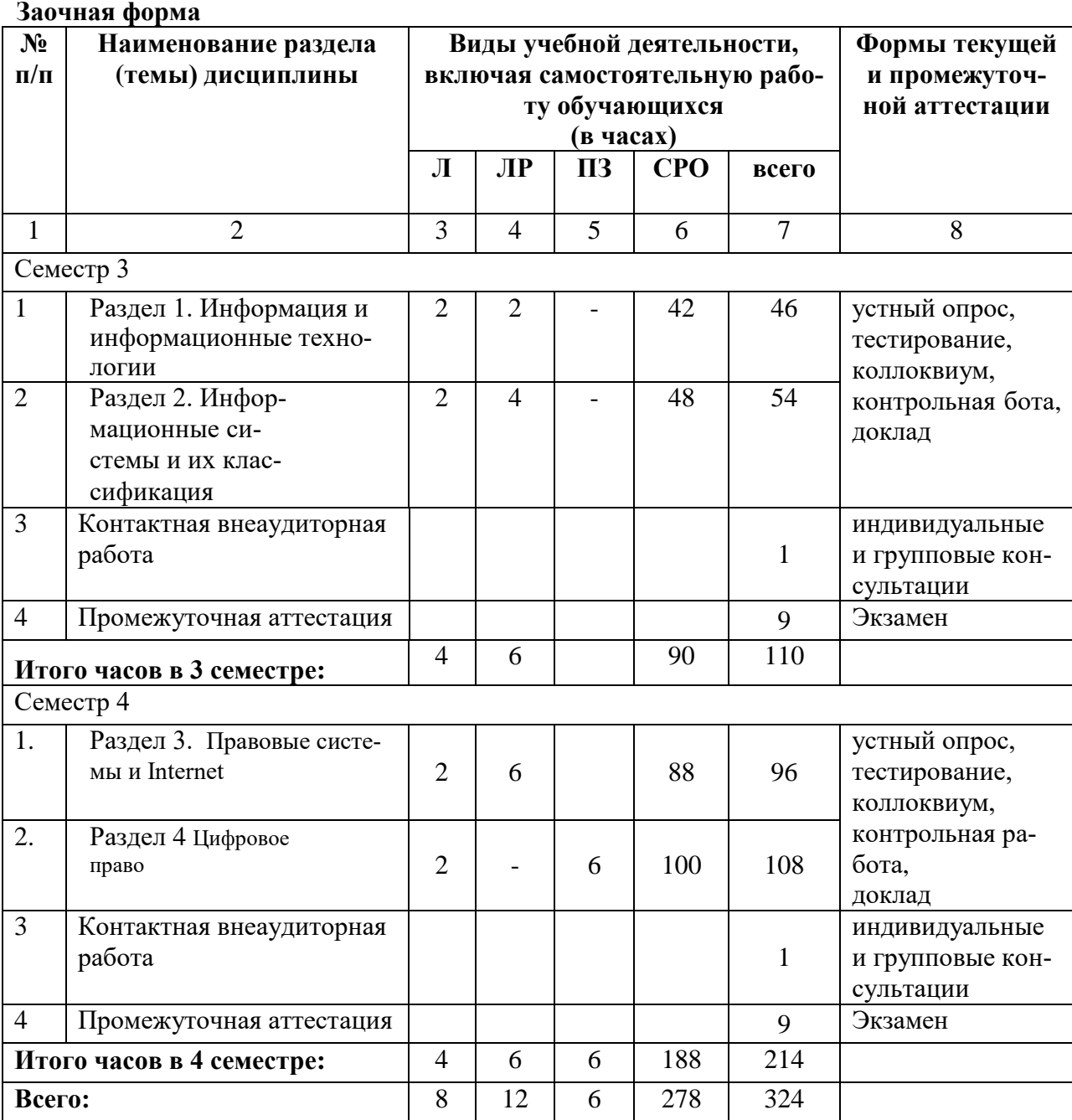

# **4.2.2. Лекционный курс**

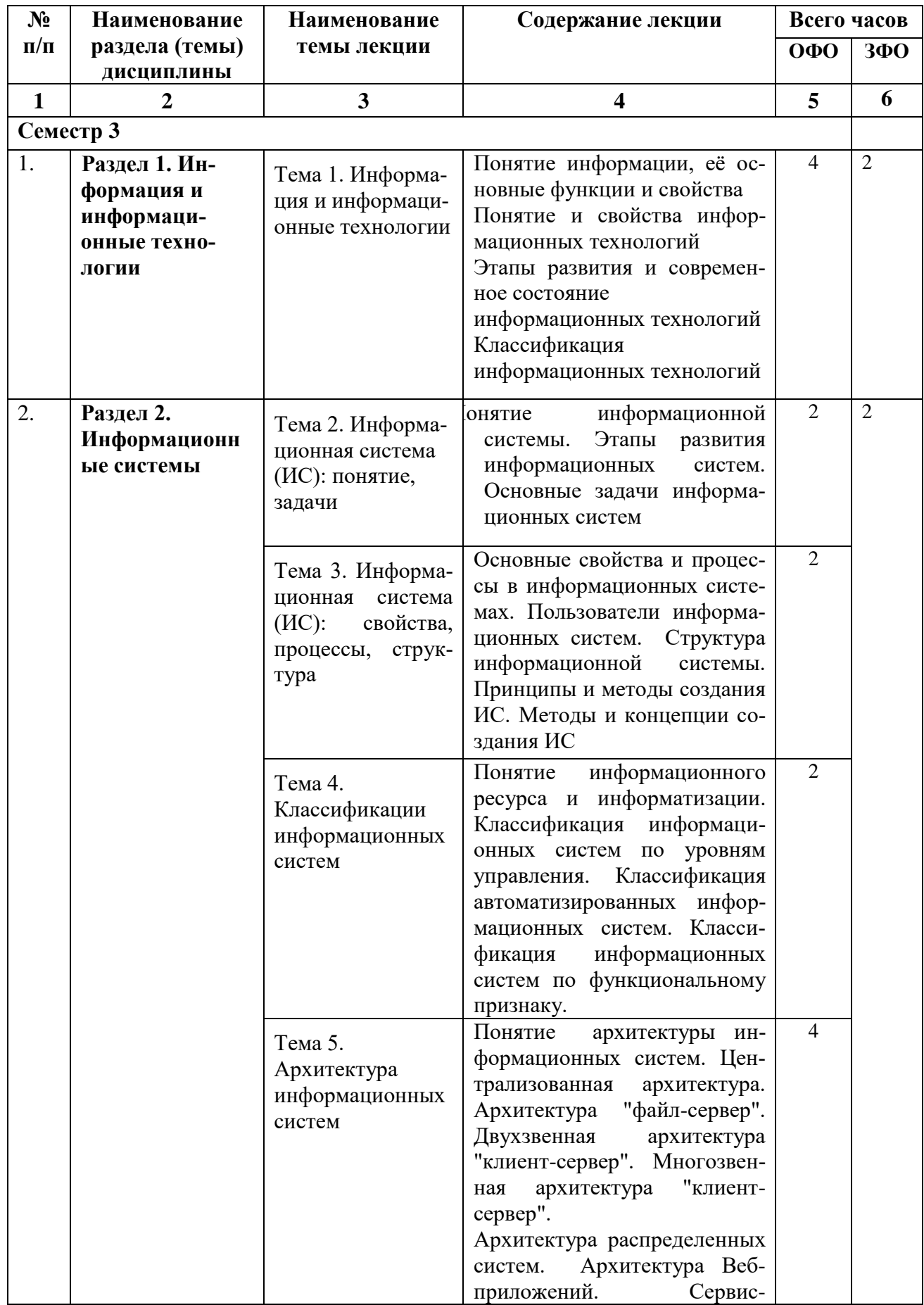

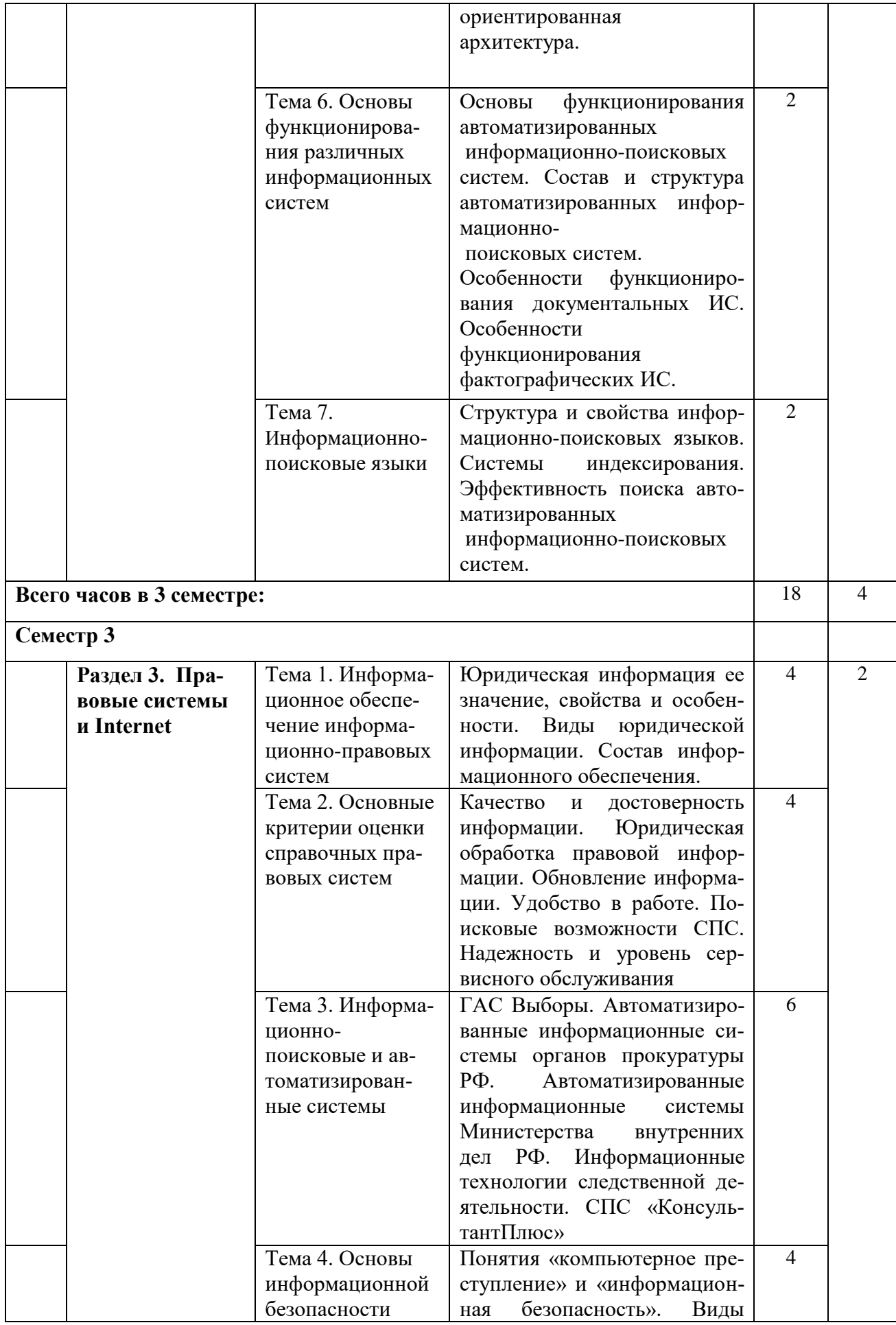

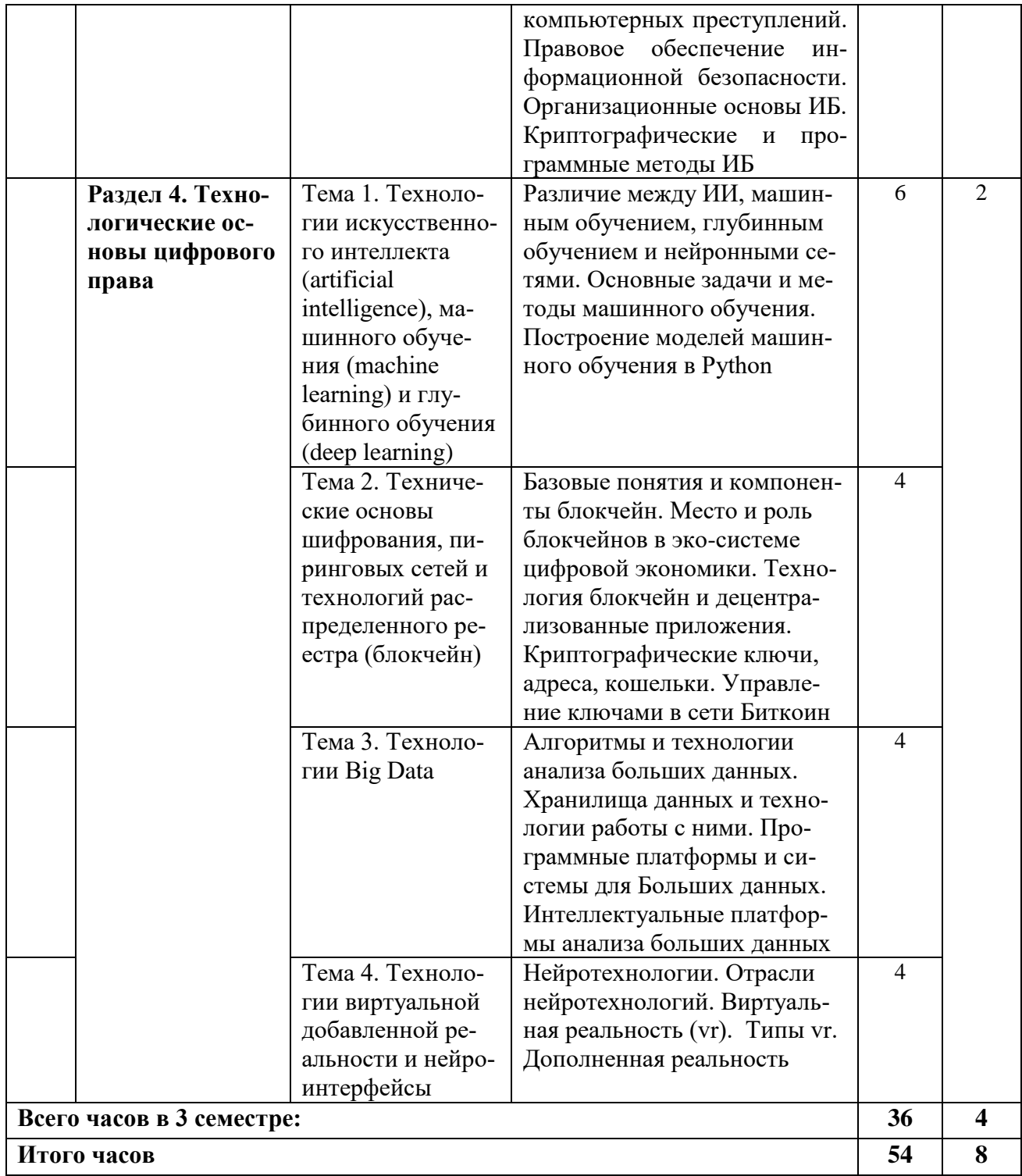

# **4.2.3. Лабораторный практикум**

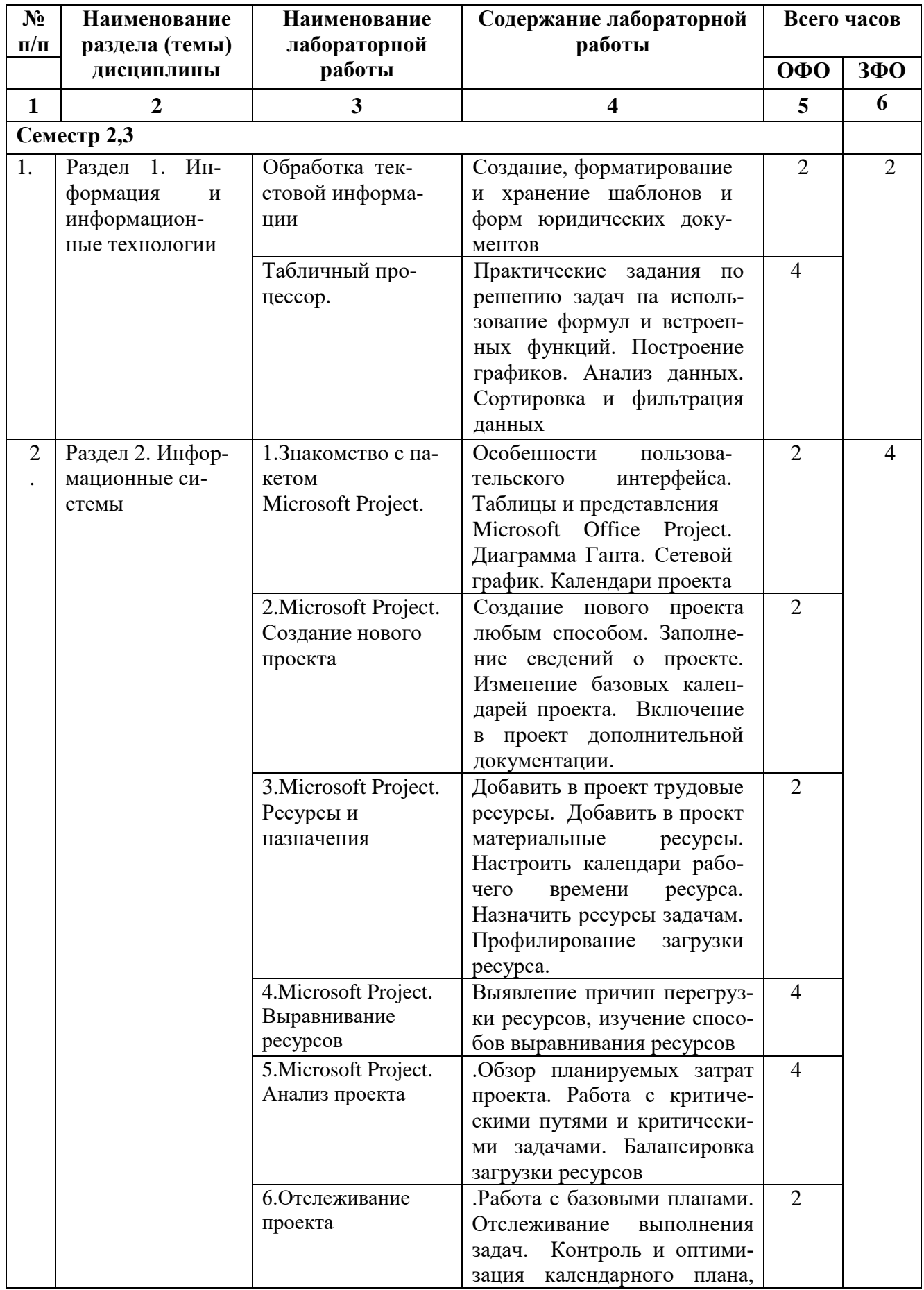

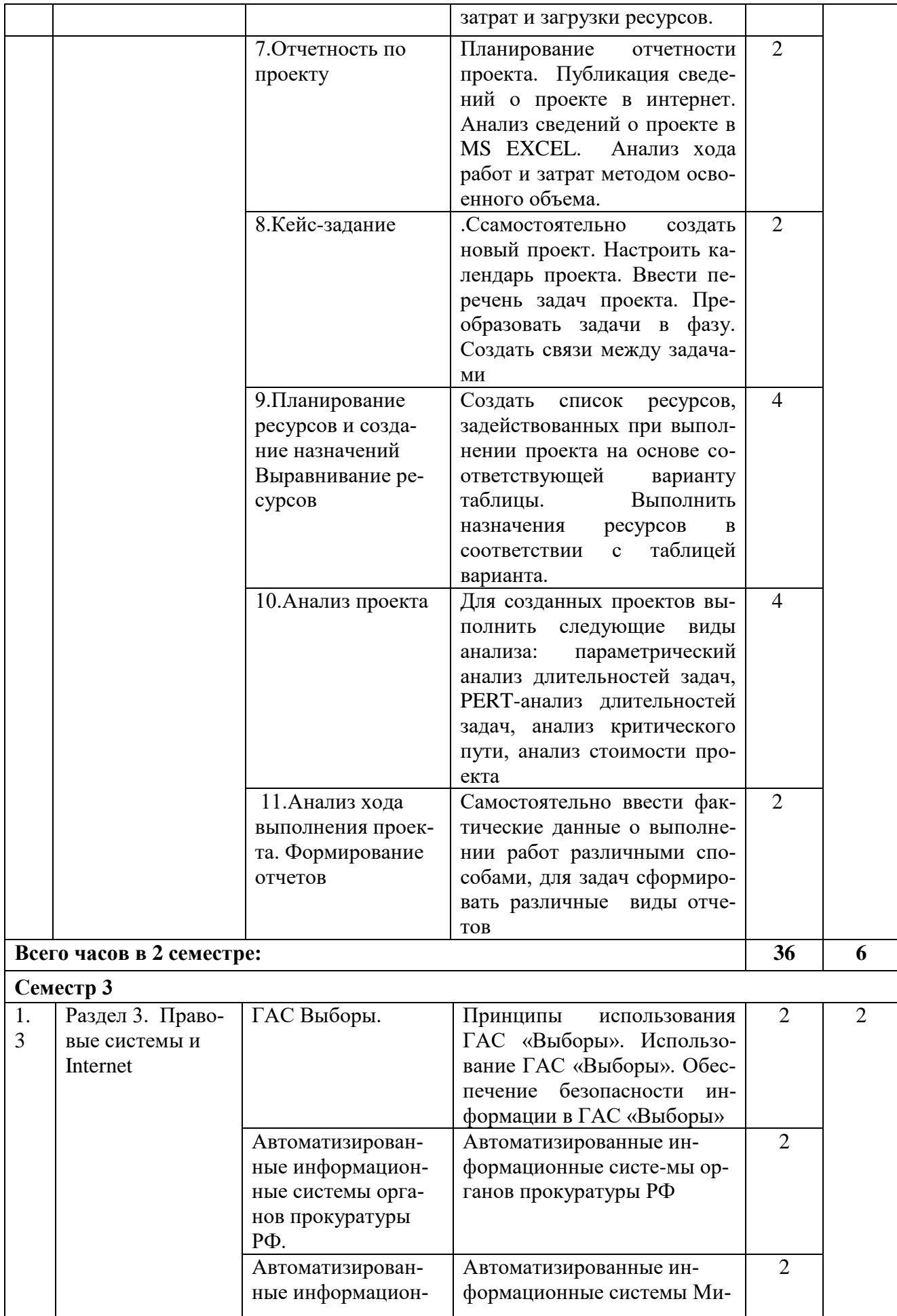

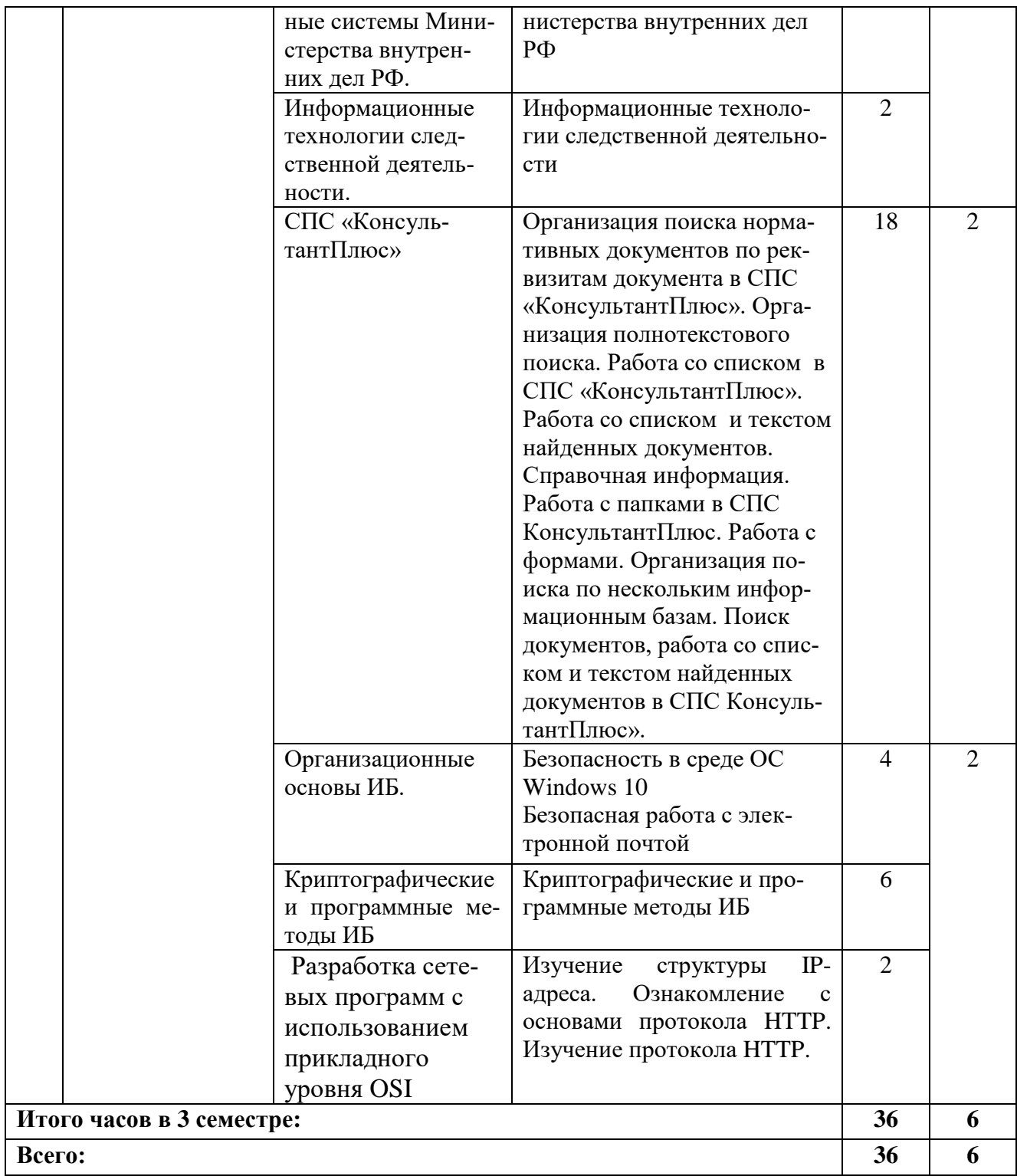

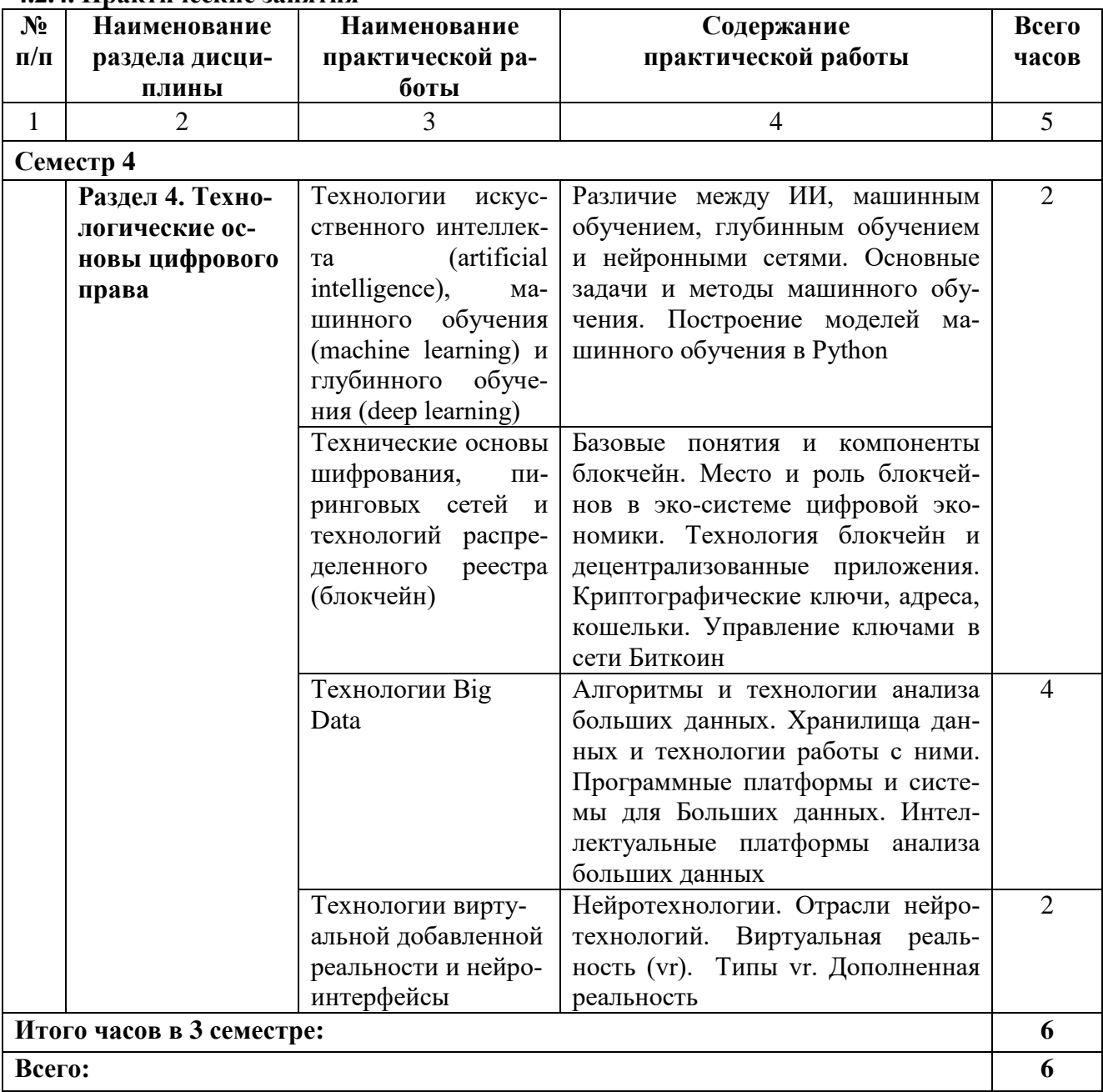

# 4.2.4. Практические занятия

# **4.3. Самостоятельная работа обучающегося**

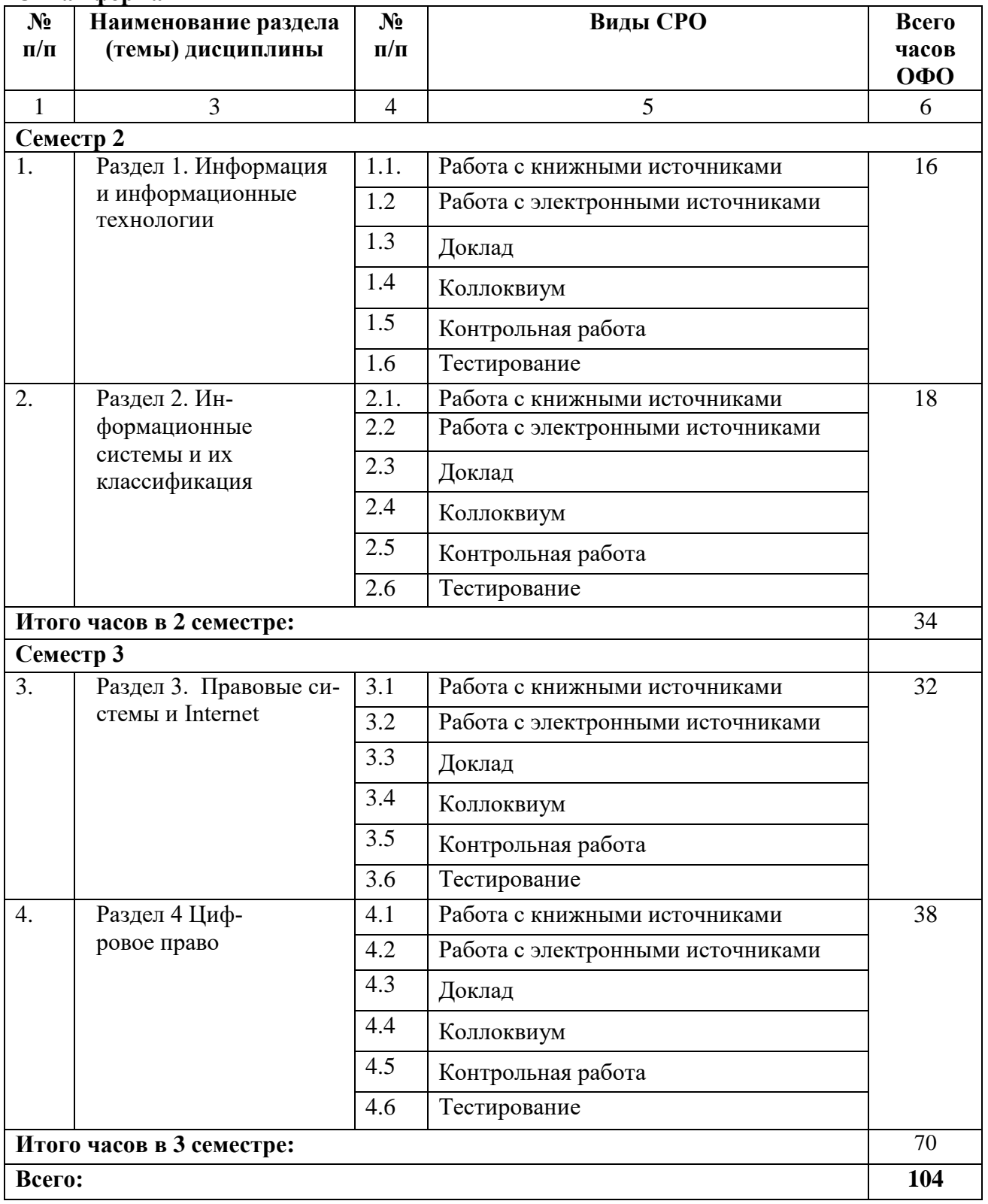

**Очная форма**

# **Заочная форма**

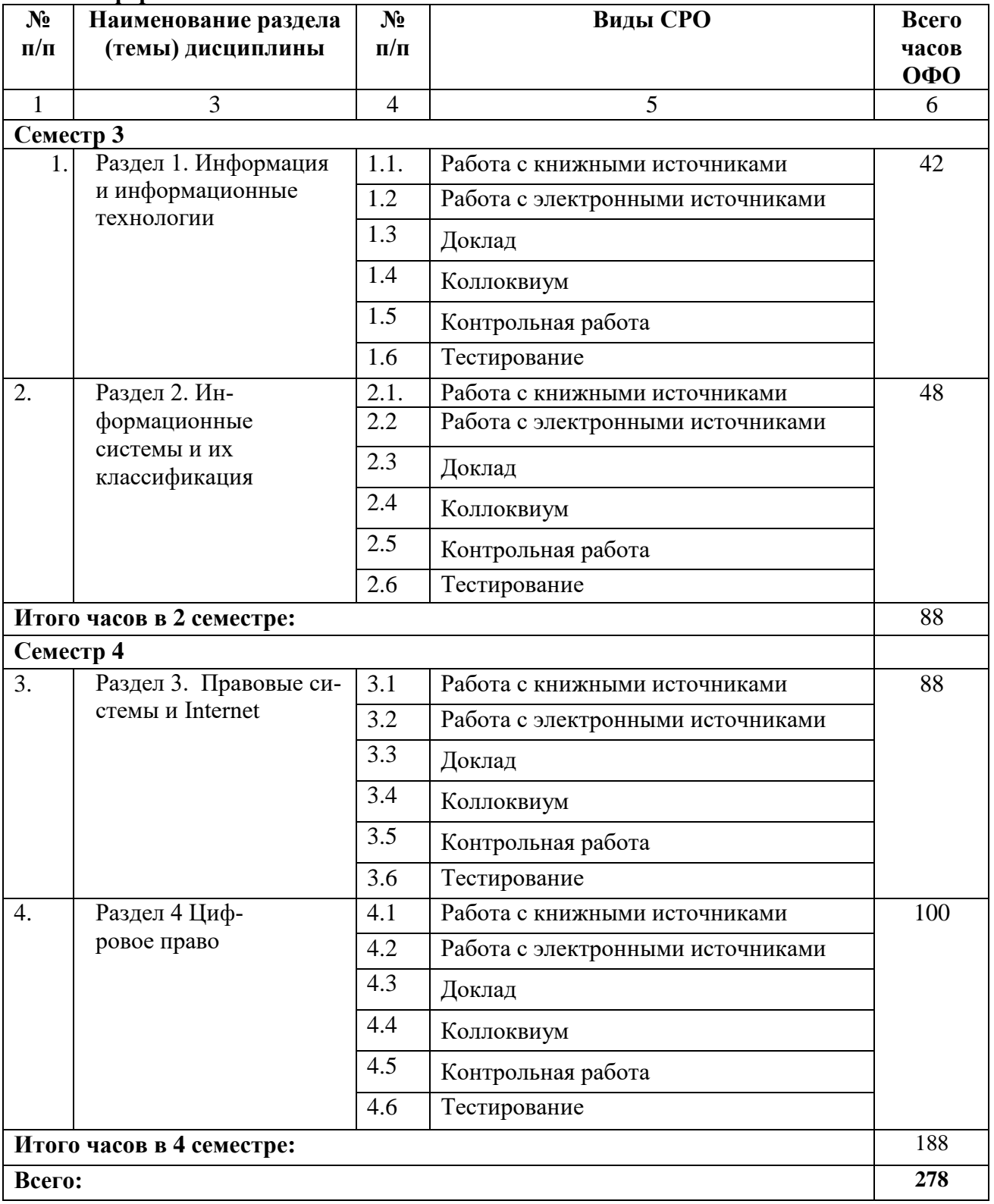

## **5. ПЕРЕЧЕНЬ УЧЕБНО-МЕТОДИЧЕСКОГО ОБЕСПЕЧЕНИЯ ДЛЯ САМОСТОЯТЕЛЬНОЙ РАБОТЫ ОБУЧАЮЩИХСЯ ПО ДИСЦИПЛИНЕ**

# **5.1. Методические указания для подготовки обучающихся к лекционным заняти-**

**ям** 

Лекция – систематическое, последовательное, монологическое изложение преподавателем учебного материала, как правило, теоретического характера.

В процессе лекций рекомендуется вести конспект, что позволит впоследствии вспомнить изученный учебный материал, дополнить содержание при самостоятельной работе с литературой, подготовиться к зачету, экзамену.

Следует также обращать внимание на категории, формулировки, раскрывающие содержание тех или иных явлений и процессов, научные выводы и практические рекомендации, положительный опыт в ораторском искусстве. Желательно оставить в рабочих конспектах поля, на которых делать пометки из рекомендованной литературы, дополняющие материал прослушанной лекции, а также подчеркивающие особую важность тех или иных теоретических положений.

Любая лекция должна иметь логическое завершение, роль которого выполняет заключение. Выводы по лекции подытоживают размышления преподавателя по учебным вопросам. Формулируются они кратко и лаконично, их целесообразно записывать. В конце лекции, обучающиеся имеют возможность задать вопросы преподавателю по теме лекции.

Большую помощь в обобщении и фиксировании материала оказывает сопровождение объяснения демонстрацией материала с помощью мультимедиа аппаратуры.

Начало лекции имеет большое значение для установления контакта с аудиторией, для вызова у слушателей интереса к теме. В этих целях можно подчеркнуть теоретическое и практическое значение данной темы.

Одним из сложных вопросов методики чтения лекции является обращение с текстом. Привязанность к тексту вследствие плохой подготовки, недостаточного владения материалом приводит к ослаблению связи с аудиторией. В то же время не следует, не владея соответствующими навыками, пытаться проводить лекцию без текста, по памяти. При этом допускаются ошибки, повторения, ослабление логической связи рассуждения, пропуски отдельных важных положений темы и т.п.

В заключительной части лекции следует провести обобщение наиболее важных вопросов лекции, сделать выводы и поставить задачи для самостоятельной проработки некоторых вопросов. Также рекомендуется в конце лекции оставлять несколько минут для ответов на вопросы.

## **5.2. Методические указания для подготовки обучающих к лабораторным занятиям**

В процессе подготовки и проведения лабораторных занятий, обучающие закрепляют полученные ранее теоретические знания, приобретают навыки их практического применения, опыт рациональной организации учебной работы, готовятся к сдаче экзамена.

Ведущей дидактической целью лабораторных занятий является систематизация и обобщение знаний по изучаемой теме, приобретение практических навыков по тому или другому разделу курса, закрепление полученных теоретических знаний. Лабораторные работы сопровождают и поддерживают лекционный курс.

Количество лабораторных работ строго соответствует содержанию курса. Каждая лабораторная предусматривает получение практических навыков по лекционным темам дисциплины «Юридические информационные системы».

В начале каждого лабораторного занятия кратко приводится теоретический материал, необходимый для выполнения текущей лабораторной работы.

Каждая лабораторная работа содержит список индивидуальных заданий.

Полученные результаты выполнения лабораторной работы оформляется и защищается устно студентом.

При проведении промежуточной и итоговой аттестации обучающихся важно всегда помнить, что систематичность, объективность, аргументированность – главные принципы, на которых основаны контроль и оценка знаний обучающихся.

По окончании курса обучающимися сдается экзамен, в ходе которого они должны показать свои теоретические знания и практические навыки.

# **5.3. Методические указания для подготовки обучающихся к практическим заня-**

# **тиям**

# **Подготовка к практическим занятиям**

Подготовку к практическому занятию каждый студент должен начать с ознакомления с планом практического занятия, который отражает содержание предложенной темы. Тщательное продумывание и изучение вопросов плана основывается на проработке текущего материала, а затем изучение обязательной и дополнительной литературы, рекомендованной к данной теме. На основе индивидуальных предпочтений студенту необходимо самостоятельно выбрать тему доклада по проблеме семинара и по возможности подготовить по нему презентацию.

Если программой дисциплины предусмотрено выполнение практического задания, то его необходимо выполнить с учетом предложенной инструкции (устно или письменно). Все новые понятия по изучаемой теме необходимо выучить наизусть и внести в глоссарий, который целесообразно вести с самого начала изучения курса. Результат такой работы должен проявиться в способности обучающегося свободно ответить на теоретические вопросы семинара, его выступлении и участии в коллективном обсуждении вопросов изучаемой темы, правильном выполнении практических заданий и контрольных работ.

### **Структура практического занятия**

В зависимости от содержания и количества отведенного времени на изучение каждой темы семинарское занятие может состоять из четырех-пяти частей:

1. Обсуждение теоретических вопросов, определенных программой дисциплины.

2. Доклад и/ или выступление с презентациями по проблеме семинара.

3. Обсуждение выступлений по теме - дискуссия.

4. Выполнение практического задания с последующим разбором полученных результатов или обсуждение практического задания, выполненного дома, если это предусмотрено программой.

5. Подведение итогов занятия.

Первая часть - обсуждение теоретических вопросов - проводится в виде фронтальной беседы со всей группой и включает выборочную проверку преподавателем теоретических знаний обучающихся. Примерная продолжительность - до 15 минут. Вторая часть - выступление обучающихся с докладами, которые должны сопровождаться презентациями с целью усиления наглядности восприятия, по одному из вопросов семинарского занятия. Обязательный элемент доклада - представление и анализ статистических данных, обоснование социальных последствий любого экономического факта, явления или процесса. Примерная продолжительность - 20-25 минут.

После докладов следует их обсуждение - дискуссия. В ходе этого этапа практического/семинарского занятия могут быть заданы уточняющие вопросы к докладчикам. Примерная продолжительность - до 15-20 минут. Если программой предусмотрено выполнение практического задания в рамках конкретной темы, то преподавателем определяется его содержание и дается время на его выполнение, а замет идет обсуждение результатов. Если практическое

задание должно было быть выполнено дома, то на семинарском занятии преподаватель проверяет его выполнение (устно или письменно).

### **5.4. Методические указания по самостоятельной работе**

Самостоятельная работа обучающих включает в себя выполнение различного рода заданий, которые ориентированы на более глубокое усвоение материала изучаемой дисциплины. По каждой теме дисциплины обучающим предлагается перечень заданий для самостоятельной работы. К выполнению заданий для самостоятельной работы предъявляются следующие требования: задания должны исполняться самостоятельно и представляться в установленный срок, а также соответствовать установленным требованиям по оформлению. Обучающим следует:

- руководствоваться графиком самостоятельной работы, определенным на кафедре;

- выполнять все плановые задания, выдаваемые преподавателем для самостоятельного выполнения, и разбирать на лабораторных и консультациях неясные вопросы;

- при подготовке к экзамену параллельно прорабатывать соответствующие теоретические и практические разделы дисциплины, фиксируя неясные моменты для их обсуждения на плановых консультациях.

### **5.5 Методические рекомендации к коллоквиуму**

Подготовка к коллоквиуму начинается с установочной консультации преподавателя, на которой он разъясняет развернутую тематику проблемы, рекомендует литературу для изучения и объясняет процедуру проведения коллоквиума. Как правило, на самостоятельную подготовку к коллоквиуму обучающемуся отводится определенное время. Методические указания состоят из рекомендаций по изучению электронных и книжных источников, относящихся к пунктам плана каждой темы. Это должно помочь обучающимся целенаправленно организовать работу по овладению материалом и его запоминанию. При подготовке к коллоквиуму следует, прежде всего, просмотреть конспекты лекций и практических занятий и отметить в них имеющиеся вопросы коллоквиума. Если какие-то вопросы вынесены преподавателем на самостоятельное изучение, следует обратиться к учебной литературе, рекомендованной преподавателем в качестве источника сведений.

Коллоквиум проводится в форме индивидуальной беседы преподавателя с каждым обучающимся или беседы в небольших группах (2-3 человека). Обычно преподаватель задает несколько кратких конкретных вопросов, позволяющих выяснить степень добросовестности работы с литературой. Далее более подробно обсуждается какая-либо сторона проблемы, что позволяет оценить уровень понимания. По итогам коллоквиума выставляется оценка.

### **5.6. Методические рекомендации по подготовке тестовому контролю**

Тесты - это задания, предусматривающие конкретный, краткий, четкий ответ на имеющиеся эталоны ответов. Готовясь к тестированию, необходимо проработать информационный материал по дисциплине.

Обучающемуся необходимо проконсультироваться с преподавателем по вопросу выбора учебной литературы; четко выясните все условия тестирования заранее.

Приступая к работе с тестами, внимательно и до конца прочтите вопрос и предлагаемые варианты ответов. Выберите правильные. В процессе решения желательно применять несколько подходов в решении задания. Это позволяет максимально гибко оперировать методами решения, находя каждый раз оптимальный вариант.

### **Методические рекомендации по подготовке к контрольным работам**

При подготовке к контрольным работам необходимо повторить весь материал по теме, по которой предстоит писать контрольную работу или тест. Для лучшего запоминания можно выписать себе основные положения или тезисы каждого пункта изучаемой темы.

Рекомендуется отрепетировать вид работы, которая будет предложена для проверки знаний - прорешать схожие задачи, составить ответы на вопросы.

Рекомендуется начинать подготовку к контрольным работам заранее, и, в случае возникновения неясных моментов, обращаться за разъяснениями к преподавателю.

Лучшей подготовкой к контрольным работам является активная работа на занятиях (внимательное прослушивание и тщательное конспектирование лекций, активное участие в лабораторных занятиях) и регулярное повторение материала и выполнение домашних заданий. В таком случае требуется минимальная подготовка к контрольным работам и тестам, заключающаяся в повторении и закреплении уже освоенного материала.

### 5.7. Методические рекомендации по подготовке доклада

1. Обшие положения

1.1. Доклад, как вид самостоятельной работы в учебном процессе, способствует формированию навыков исследовательской работы, расширяет познавательные интересы, учит критически мыслить.

1.2. При написании доклада по заданной теме обучающийся составляет план, подбирает основные источники.

1.3. В процессе работы с источниками систематизирует полученные сведения, делает выводы и обобшения.

1.4. К докладу по крупной теме могут привлекать несколько обучающихся, между которыми распределяются вопросы выступления. 2. Выбор темы доклада

2.1. Тематика доклада обычно определяется преподавателем, но в определении темы инициативу может проявить и обучающийся.

2.2. Прежде чем выбрать тему доклада, автору необходимо выявить свой интерес, определить, над какой проблемой он хотел бы поработать, более глубоко ее изучить. 3. Этапы работы над докладом

3.1. Формулирование темы, причем она должна быть не только актуальной по своему значению, но и оригинальной, интересной по содержанию.

3.2. Подбор и изучение основных источников по теме (как правильно, при разработке доклада используется не менее 8-10 различных источников).

3.3. Составление списка использованных источников.

3.4. Обработка и систематизация информации.

3.5. Разработка плана доклада.

3.6. Написание доклада.

3.7. Публичное выступление с результатами исследования.

## 5.8. Методические рекомендации по подготовке, написанию и оформлению курсовой работы (не предусмотрены учебным планом)

# 6. ОБРАЗОВАТЕЛЬНЫЕ ТЕХНОЛОГИИ

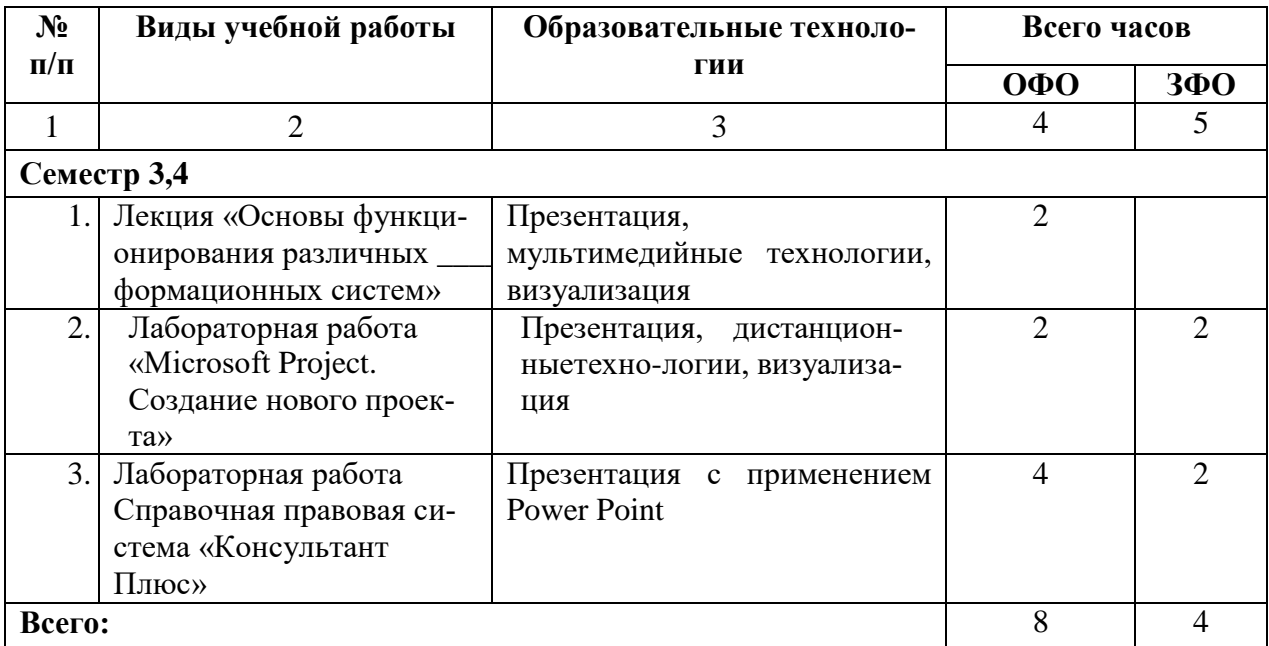

# **7. УЧЕБНО-МЕТОДИЧЕСКОЕ И ИНФОРМАЦИОННОЕ ОБЕСПЕЧЕНИЕ ДИСЦИПЛИНЫ**

# **Основная литература**

- 1. Информационные технологии в юридической деятельности: учебное пособие / составители И. П. Хвостова, А. А. Плетухина. - Ставрополь: Северо-Кавказский федеральный университет, 2015. - 222 c. - Текст : электронный // Цифровой образовательный ресурс IPR SMART : [сайт]. — URL:<https://www.iprbookshop.ru/63091.html>
- 2. Королев, В. Т. Информационные технологии в юридической деятельности. WORD : учебно-методические материалы для выполнения практических занятий и самостотельной работы студентами бакалавриата / В. Т. Королев ; под редакцией Д. А. Ловцов. — Москва : Российский государственный университет правосудия, 2015. — 96 c. — Текст : электронный // Цифровой образовательный ресурс IPR SMART : [сайт]. — URL:<https://www.iprbookshop.ru/45223.html>

# **Дополнительная литература**

- 1. Бурняшов, Б. А. Информационные технологии в юридической деятельности : курс лекций / Б. А. Бурняшов. — Саратов : Южный институт менеджмента, 2014. — 176 c. — Текст : электронный // Цифровой образовательный ресурс IPR SMART : [сайт]. — URL:<https://www.iprbookshop.ru/25966.html>
- 2. Введение в правовую информатику. Справочные правовые системы КонсультантПлюс [Текст]: учебник для вузов/ под общ. ред. Д.Б. Новикова, В.Л. Камынина.- 3-е изд., доп. и испр.- М.: ООО НПО Вычислительная математика и информатика, 2000.- 319 с.
- 3. Данелян, Т.Я. Информационные технологии в юриспруденции [Текст]: уч.- метод. комплекс/ Т. Данелян.- М.: Центр ЕАОН, 2008.- 291 с.
- 4. Данелян, Т.Я. Юридические информационные системы [Текст]: учеб. практ. пособие/ Т.Я. Данелян, М.: МЭСИ, 2002.- 202 с.
- 5. Информационные технологии в юриспруденции [Текст]: учеб. пособие для студ. учреждений высш. проф. образований/ С.Я. Казанцев, О.Э. Згадзай, Н.С. Дубрович, М.Х. Сафиуллин; под ред. С.Я. Казанцева.- М.: Академия, 2011.- 368 с.

**7.2. Перечень ресурсов информационно-телекоммуникационной сети «Интернет»** [http://window.edu.ru-](http://window.edu.ru-/) **Единое окно доступа к образовательным ресурсам;** http:// fcior.edu.ru - **Федеральный центр информационно-образовательных ресурсов;** [http://elibrary.ru](http://elibrary.ru/) - Научная электронная библиотека.

**Электронно-библиотечная система IPRbooks URL: http://<https://ipr-smart.ru/61466.html/> ООО «Ай Пи Эр Медиа».**

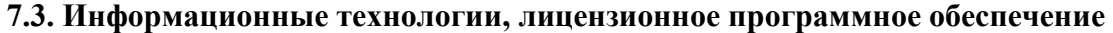

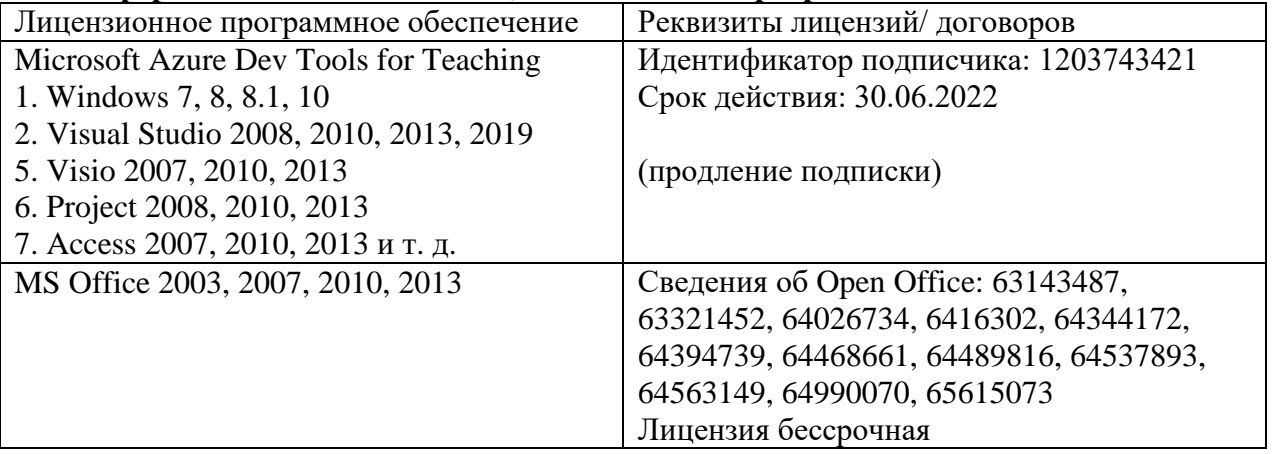

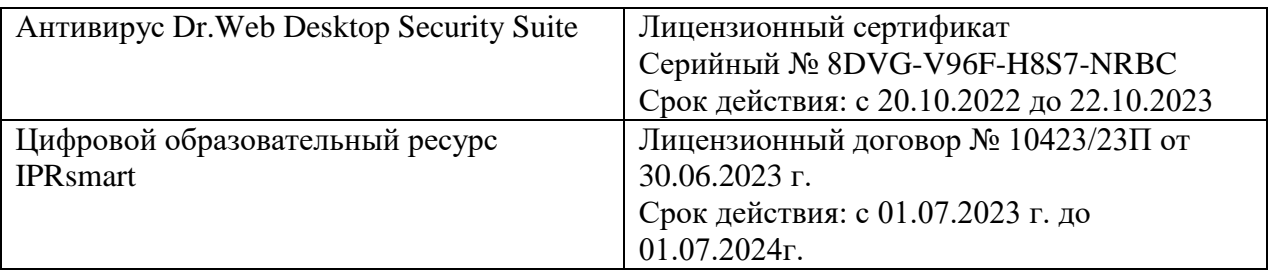

Свободное программное обеспечение:

WinDjView, Sumatra PDF, 7-Zip

# **8. Материально-техническое обеспечение дисциплины**

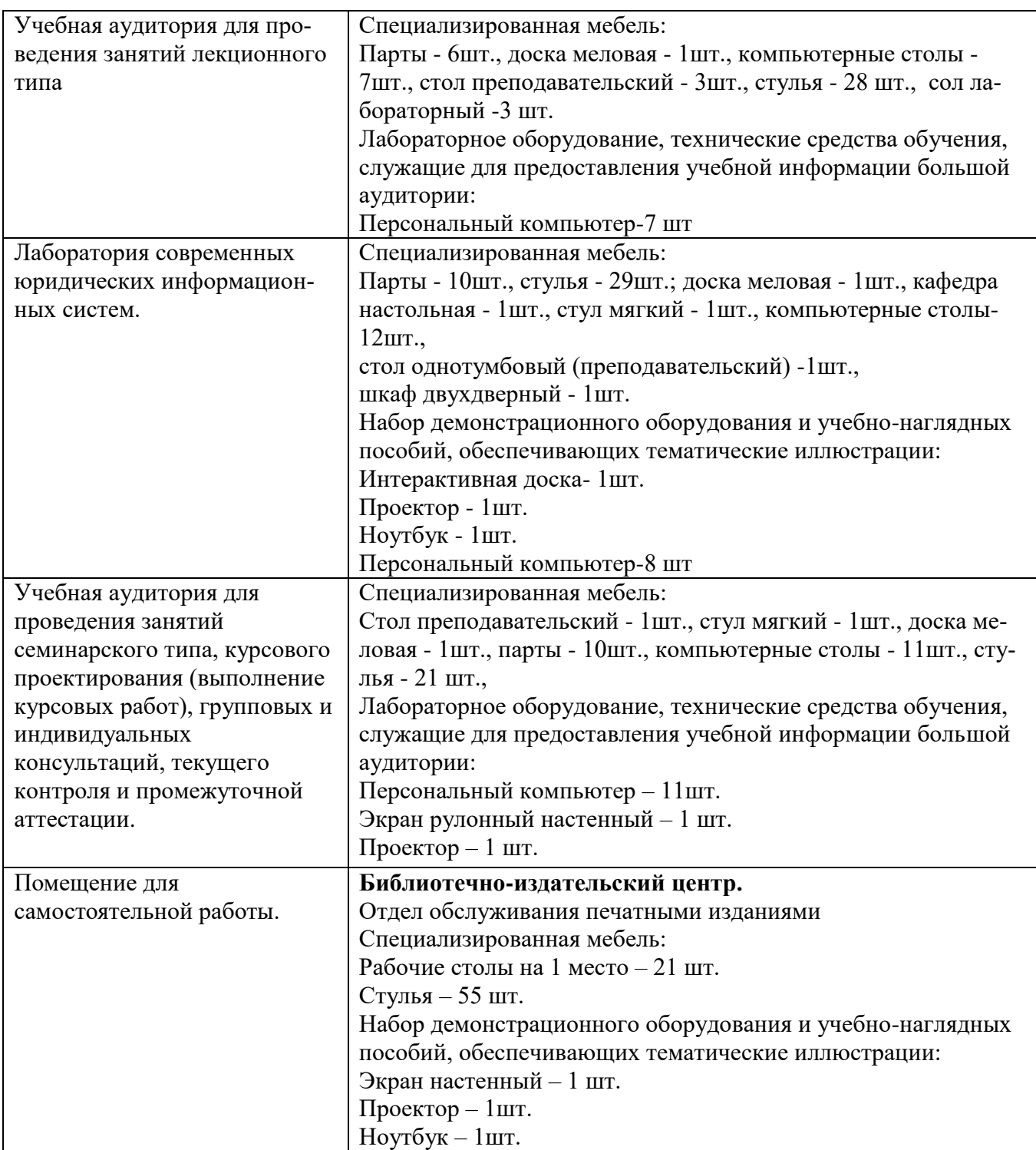

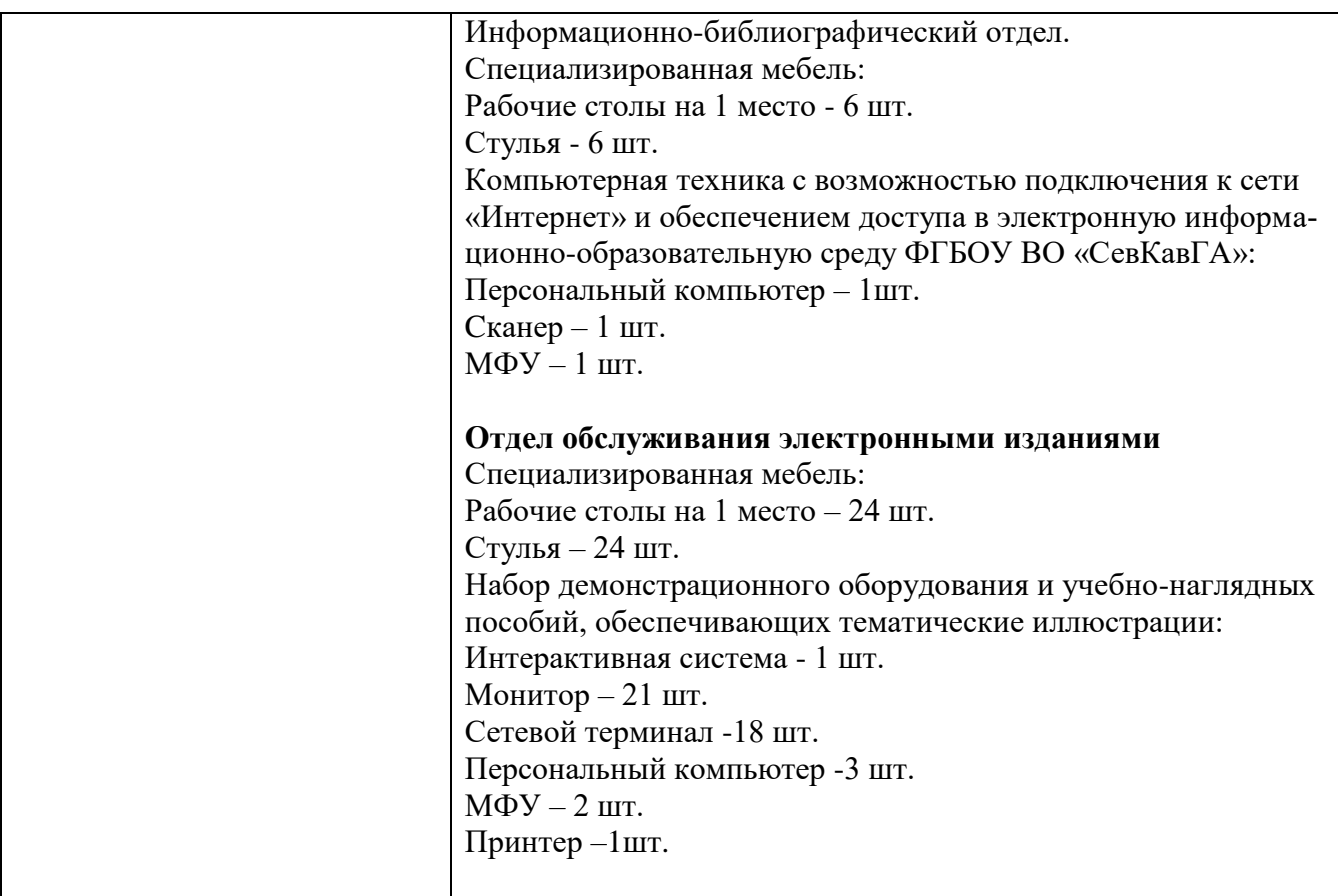

# **8.1. Требования к аудиториям (помещениям, местам) для проведения занятий**

# **8.2. Требования к оборудованию рабочих мест преподавателя и обучающихся**

1. рабочее место преподавателя, оснащенное компьютером с доступом в Интернет;

2. индивидуальное рабочее место студента, оснащенное компьютером с доступом в Интернет, для работы в электронных образовательных средах, а также для работы с электронными учебниками.

# **8.3. Требования к специализированному оборудованию**

Нет

## **9. ОСОБЕННОСТИ РЕАЛИЗАЦИИ ДИСЦИПЛИНЫ ДЛЯ ИНВАЛИДОВ И ЛИЦ С ОГРАНИЧЕННЫМИ ВОЗМОЖНОСТЯМИ ЗДОРОВЬЯ**

Для обеспечения образования инвалидов и обучающихся с ограниченными возможностями здоровья разрабатывается (в случае необходимости) адаптированная образовательная программа, индивидуальный учебный план с учетом особенностей их психофизического развития и состояния здоровья, в частности применяется индивидуальный подход к освоению дисциплины, индивидуальные задания: рефераты, письменные работы и, наоборот, только устные ответы и диалоги, индивидуальные консультации, использование диктофона и других записывающих средств для воспроизведения лекционного и семинарского материала.

В целях обеспечения обучающихся инвалидов и лиц с ограниченными возможностями здоровья комплектуется фонд основной учебной литературой, адаптированной к ограничению электронных образовательных ресурсов, доступ к которым организован в БИЦ Академии. В библиотеке проводятся индивидуальные консультации для данной категории пользователей, оказывается помощь в регистрации и использовании сетевых и локальных электронных образовательных ресурсов, предоставляются места в читальном зале.

Приложение 1

# **ФОНД ОЦЕНОЧНЫХ СРЕДСТВ**

**ПО ДИСЦИПЛИНЕ** Информационные системы в юридической деятельности

# 1. ПАСПОРТ ФОНДА ОЦЕНОЧНЫХ СРЕДСТВ ПО ДИСЦИПЛИНЕ

Юридические информационные системы

# 1. Компетенции, формируемые в процессе изучения дисциплины

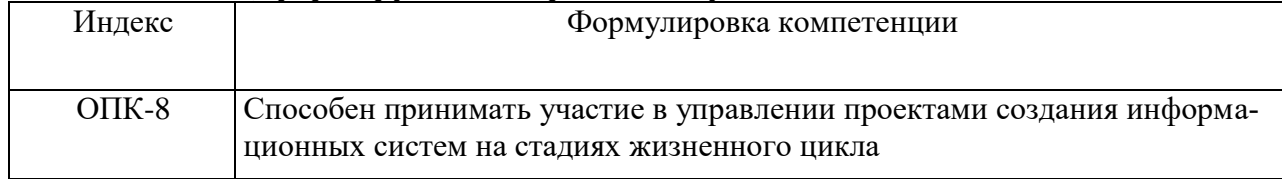

# 2. Этапы формирования компетенции в процессе освоения дисциплины

Основными этапами формирования указанных компетенций при изучении обучающимися дисциплины являются последовательное изучение содержательно связанных между собой разделов (тем) учебных занятий. Изучение каждого раздела (темы) предполагает овладение обучающимися необходимыми компетенциями. Результат аттестации обучающихся на различных этапах формирования компетенций показывает уровень освоения компетенций обучающимися.

Этапность формирования компетенций, прямо связана с местом дисциплины в образовательной программе.

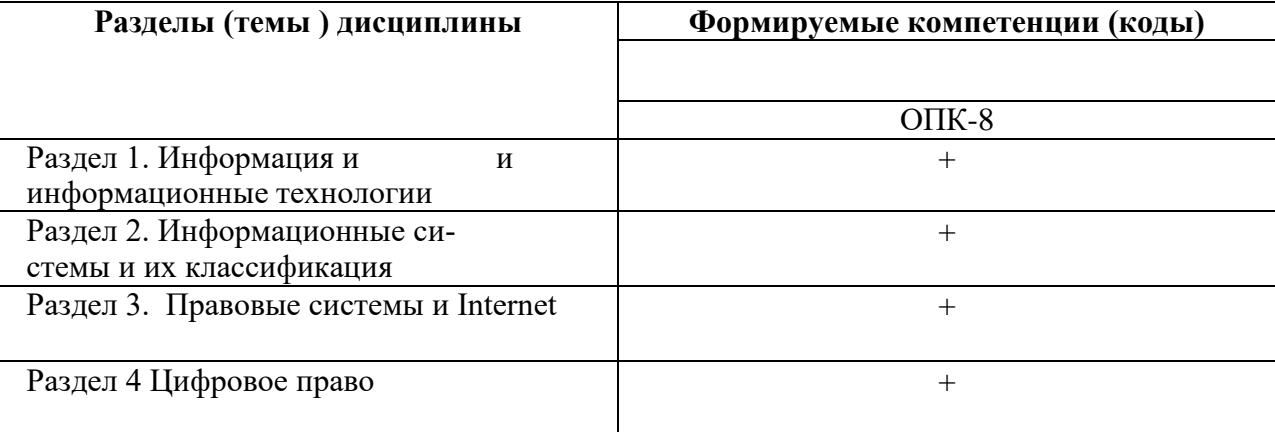

# 3. Показатели, критерии и средства оценивания компетенций, формируемых в процессе изучения дисциплины

ОПК-8 - Способен принимать участие в управлении проектами создания информационных систем на стадиях жизненного цикла

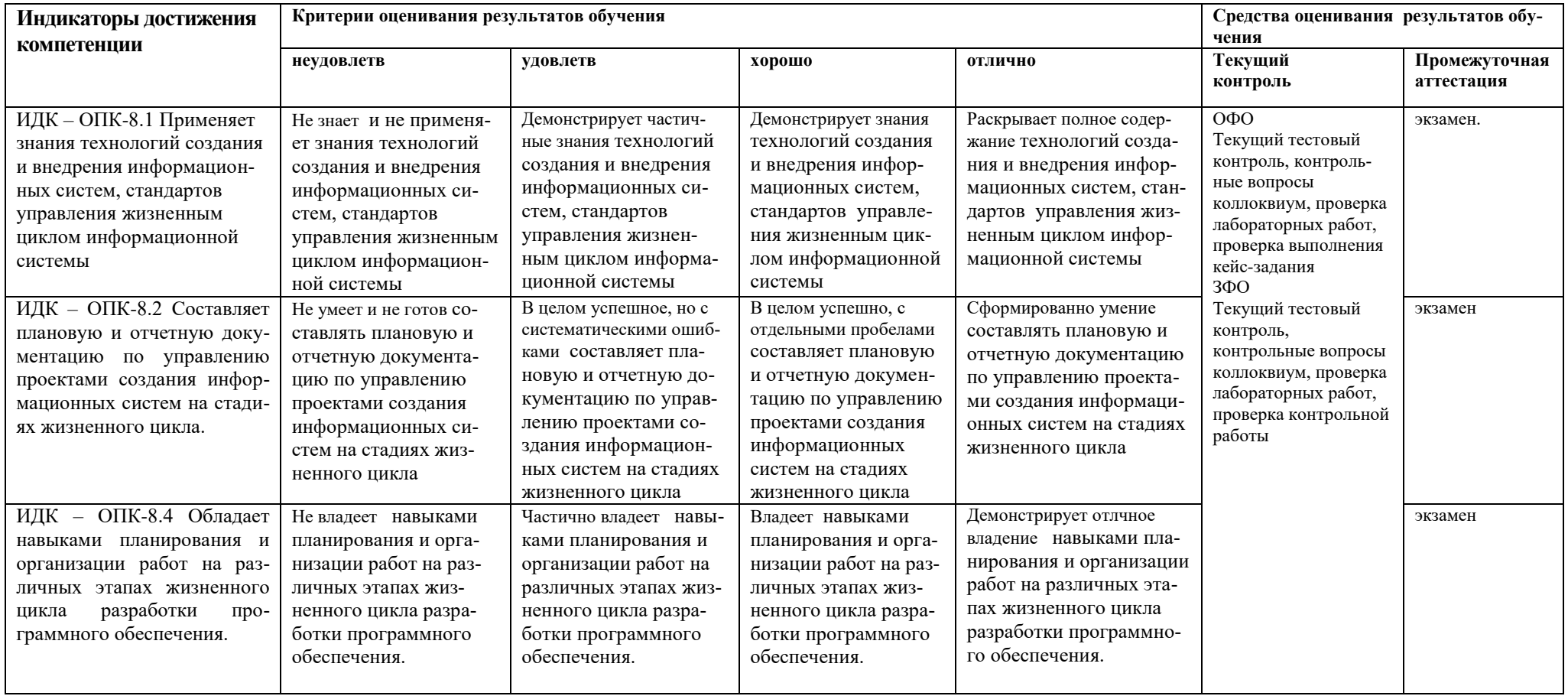

# **4. Комплект контрольно-оценочных средств по дисциплине**

# **Вопросы к устному опросу по разделам**

## по дисциплине **Информационные системы в юридической деятельности**

- 1. Понятие информации. Общее представление об информации.
- 2. Информационные системы. Структура и классификация информационных систем.
- 3. Информационные технологии. Виды информационных технологий. Информационные технологии в деятельности юриста.
- 4. Использование электронных таблиц для создания списков. Структура списка
- 5. Основные приемы работы в графическом редакторе Paint.
- 6. Основные приемы работы в текстовом редакторе WordPad.
- 7. Организация вычислений средствами программы Калькулятор.
- 8. Запуск и переключение между запущенными задачами в MS Windows. Основные сочетания клавиш Windows.
- 9. Настройка операционной системы. Основные объекты Панели управления.
- 10. Справочная система Windows. Поиск информации по теме, ключевым словам, словам встречающимся в тексте.
- 11. Обмен данными между запущенными задачами. Технология OLE.
- 12. Проводник файловая оболочка MS Windows. Просмотр папок, документов, объектов. Операции создания папок, документов, переименование, копирование, перенос, удаление, восстановление информации.
- 13. Правовые системы и Internet.
- 14. Особенности работы с информацией в режиме on-line
- 15. Web-серверы фирм-разработчиков правовых систем.
- 16. Принципы использования ГАС «Выборы»
- 17. Обеспечение безопасности информации в ГАС «Выборы»
- 18. Автоматизированные информационные системы органов прокуратуры РФ
- 19. Автоматизированные информационные системы Министерства внутренних дел РФ
- 20. Основная оперативно-справочная и розыскная информация
- 21. Основные АИПС и их краткая характеристика, назначение и возможности
- 22. Назначение справочной правовой системы КонсультантПлюс.
- 23. Почему информационный массив системы КонсультантПлюс называется единым информационным массивом.
- 24. Охарактеризуйте структуру единого информационного массива системы КонсультантПлюс.
- 25. Критерии выбора правовых информационных систем.
- 26. Классификация документов. Тематический классификатор.
- 27. Структура и назначение информационного банка СПС (Консультант Плюс, Гарант, Кодекс).
- 28. Осуществление поиска документов в СПС (Консультант Плюс, Гарант, Кодекс) по заданным реквизитам.
- 29. Осуществление поиска документов в СПС (Консультант Плюс, Гарант, Кодекс) используя ключевые слова.
- 30. Осуществление поиска документов в СПС (Консультант Плюс, Гарант, Кодекс) используя название документа.
- 31. Получение справочной информации в документе, контекстный поиск по тексту.
- 32. Выявление взаимосвязей документов, формирование ссылок.
- 33. Подготовка примечаний к документу и справочных сведений.
- 34. Понятие информации. Характеристики информации. Свойства информации.
- 35. Понятие надежности информации.
- 36. Определение следующих понятий: угроза информационной безопасности, каналы утечки информации, компьютерные вирусы.
- 37. Алгоритмы первичной обработки больших данных
- 38. Структуры данных в Python и библиотеки для работы с данными в Python
- 39. Визуализация Big Data
- 40. Использование языка SQL (DDL) для создания структур данных
- 41. Методология машинного обучения с учителем и без учителя
- 42. Типология задач машинного обучения
- 43. Задачи машинного обучения с учителем: регрессия и классификация
- 44. Задачи машинного обучения без учителя: кластеризация и снижение размерности.
- 45. Ансамблирование в машинном обучении
- 46. Бэггинг и бустинг в машинном обучении
- 47. Архитектура нейронной сети
- 48. Компиляция и обучение модели нейронной сети
- 49. Примеры задач машинного обучения
- 50. Примеры задач машинного обучения в LegalTech
- 51. Запросы на языке SQL (DML)
- 52. Объекты баз данных NoSQL хранилища данных
- 53. Хранилища больших данных класса ключ-значение
- 54. Эволюция legaltech
- 55. Потенциал legaltech: три стадии развития
- 56. Элементы и системы управления БТС
- 57. Проблемные вопросы развития программ БТС
- 58. Блокчейн как цифровой реестр
- 59. Решения, которые делают блокчейн эффективнее.
- 60. Управление ключами в сети Биткоин
- 61. Открытые ключи в сети Биткоин.
- 62. Схема Шнорра и другие Биткоин-адреса
- 63. Сжатые закрытые ключи в сети Биткоин.
- 64. Кошельки в сети Биткоин.
- 65. Мнемонические кодовые слова в сети Биткоин.
- 66. Создание транзакций и трансляция транзакций по сети Биткоин
- 67. Структура транзакции, Входы и выходы транзакции в сети Биткоин.
- 68. Разрешенные в платформе Биткоин типы транзакций
- 69. Наиболее известные алгоритмы хеширования
- 70. Видео в формате виртуальной реальности
- 71. Создание приложений виртуальной реальности на платформах Vuforia, LayAR
- 72. Начало промышленного использования дополненной реальности

### **Темы доклада**

- **1.** Видеоконференцсвязь в судах общей юрисдикции: цели, функции, субъекты, техническое обеспечение, ограничения применения.
- **2.** Перспективы развития. Мобильные средства защиты свидетеля.
- **3.** Автоматизированное рабочее место «Мировой судья»: цели, функции, структура, программно-технический уровень оснащения.
- **4.** Информационные технологии в арбитражных судах Российской Федерации. Информационно-правовой и программно-технический уровень информатизации. Мобильные версии сайтов.
- **5.** Понятие электронного правосудия: предназначение, решаемые задачи, виртуальная основа. Перспективы развития (Интернет-суды и т. п.).
- **6.** Электронный документооборот в системе арбитражных судов Российской Федерации.
- 7. Основные определения: вычислительная система, компьютер, конфигурация, аппаратное обеспечение, программы, программное обеспечение, программная конфигурация.
- 8. Классификация программного обеспечения
- 9. Основные характеристики, области применения и архитектурные особенности ЭВМ различных классов.
- 10. Устройство персонального компьютера: системный блок и периферия.
- 11. Системная плата. Процессор. Оперативная память.
- 12. Система ввода-вывода и организация взаимодействия с периферийными устройствами. Накопители на магнитных носителях.
- 13. Накопители на оптических носителях.
- 14. Видеосистемы. Аудиосистемы. Клавиатуры, мыши, сканеры.
- 15. Принтеры и плоттеры. Нестандартные периферийные устройства. Коммуникационные устройства.
- 16. Компьютерные преступления (киберпреступность).
- 17. Защита информации при работе в сети Интернет.
- 18. Признаки незаконного проникновения в компьютерную систему.
- 19. Назначение справочной правовой системы КонсультантПлюс.
- 20. Почему информационный массив системы КонсультантПлюс называется единым информационным массивом.
- 21. Охарактеризуйте структуру единого информационного массива системы КонсультантПлюс.
- 22. Критерии выбора правовых информационных систем.
- 23. Классификация документов. Тематический классификатор.
- 24. Структура и назначение информационного банка СПС (Консультант Плюс, Гарант, Кодекс).
- 25. Осуществление поиска документов в СПС (Консультант Плюс, Гарант, Кодекс) по заданным реквизитам.
- 26. Осуществление поиска документов в СПС (Консультант Плюс, Гарант, Кодекс) используя ключевые слова.
- 27. Осуществление поиска документов в СПС (Консультант Плюс, Гарант, Кодекс) используя название документа.
- 28. Получение справочной информации в документе, контекстный поиск по тексту.
- 29. Выявление взаимосвязей документов, формирование ссылок.
- 30. Подготовка примечаний к документу и справочных сведений.
- 31. Понятие информации. Характеристики информации. Свойства информации.
- 32. Понятие надежности информации.
- 33. Определение следующих понятий: угроза информационной безопасности, каналы утечки информации, компьютерные вирусы.
- 34. Понятие документированной информации.
- 35. Будущее Искусственного интеллекта
- 36. Бум искусственного интеллекта и нейронных сетей
- 37. Перспективные направления машинного обучения
- 38. Документоориентированные хранилища больших данных
- 39. Облачные платформы интеллектуального анализа данных
- 40. Структуры рынка legaltech: технологии и модели рынка
- 41. Перспективы развития рынка в области беспилотных технологий
- 42. Блокчейн для применения умных контрактов и децентрализованных приложений
- 43. Основные блокчейн-платформы
- 44. Блокчейн как основа для краудфандинга ICO
- 45. Основные принципы работы блокчейн-технологий
- 46. Методы криптоанализа и атаки на алгоритмы хеширования
- 47. Алгоритмы электронной подписи на эллиптических кривых
- 48. Проблемы формирования изображения в системах виртуальной, дополненной и смешанной реальностей
- 49. Историческое развитие систем виртуальной, дополненной и смешанной реальности
- 50. Дополненная Реальность : возможности применения для поддержки полного жизненного цикла изделия
- 51. Отличие Виртуальной Реальности (Virtual Reality, VR) от Дополненной Реальности (AR)

### **Вопросы к экзамену**

### **по дисциплине Информационные системы в юридической деятельности**

- 1. Понятие информации. Общее представление об информации.
- 2. Понятие информации, её основные функции и свойства
- 3. Понятие и свойства информационных технологий
- 4. Этапы развития и современное состояние информационных технологий
- 5. Новая информационная технология
- 6. Классификация информационных технологий
- 7. Критерии эффективности информационных технологий
- 8. Понятие информационной системы
- 9. Этапы развития информационных систем
- 10. Основные задачи информационных систем
- 11. Основные свойства и процессы в информационных системах
- 12. Структура информационной системы
- 13. Принципы создания ИС
- 14. Методы и концепции создания ИС
- 15. Требования, предъявляемые к информационным системам
- 16. Понятие информационного ресурса и информатизации
- 17. Классификация информационных систем
- 18. Классификация информационных систем: по масштабам применения
- 19. Классификация информационных систем: по признаку структурированности задач
- 20. Классификация информационных систем: по функциональному признаку
- 21. Классификация информационных систем: по характеру обработки информации
- 22. Классификация информационных систем: по оперативности обработки данных
- 23. Классификация информационных систем: по степени автоматизации
- 24. Классификация информационных систем: по характеру использования информации
- 25. Классификация информационных систем: по уровню функционирования
- 26. Классификация информационных систем: по концепции построения
- 27. Классификация информационных систем: по характеру использования вычислительных ресурсов
- 28. Понятие архитектуры информационных систем
- 29. Централизованная архитектура
- 30. Архитектура «файл-сервер»
- 31. Двухзвенная архитектура «клиент-сервер»
- 32. Многозвенная архитектура «клиент-сервер»
- 33. Архитектура распределенных систем
- 34. Архитектура Веб-приложений
- 35. Сервис-ориентированная архитектура
- 36. Понятие и виды информационно-поисковых систем
- 37. Общая функциональная структура документальных информационно-поисковых систем
- 38. Особенности функционирования фактографических информационно-поисковых систем
- 39. Понятие информационно-поисковых языков (ИПЯ)
- 40. Требования к информационно-поисковым языкам и классификация ИПЯ
- 41. Системы индексирования
- 42. Сущность и виды информационного свертывания
- 43. Эффективность поиска в АИПС
- 44. Назначение справочной правовой системы КонсультантПлюс.
- 45. Почему информационный массив системы КонсультантПлюс называется единым информационным массивом.
- 46. Охарактеризуйте структуру единого информационного массива системы КонсультантПлюс.
- 47. Критерии выбора правовых информационных систем.
- 48. Классификация документов. Тематический классификатор.
- 49. Структура и назначение информационного банка СПС (Консультант Плюс, Гарант, Кодекс).
- 50. Осуществление поиска документов в СПС (Консультант Плюс, Гарант, Кодекс) по заданным реквизитам.
- 51. Осуществление поиска документов в СПС (Консультант Плюс, Гарант, Кодекс) используя ключевые слова.
- 52. Осуществление поиска документов в СПС (Консультант Плюс, Гарант, Кодекс) используя название документа.
- 53. Получение справочной информации в документе, контекстный поиск по тексту.
- 54. Выявление взаимосвязей документов, формирование ссылок.
- 55. Подготовка примечаний к документу и справочных сведений.
- 56. Понятие информации. Характеристики информации. Свойства информации.
- 57. Понятие надежности информации.
- 58. Определение следующих понятий: угроза информационной безопасности, каналы утечки информации, компьютерные вирусы.
- 59. Понятие документированной информации.
- 60. Классификация ЭВМ. Поколения ЭВМ.
- 61. Персональный компьютер. Архитектура современного персонального компьютера. Дополнительные устройства современного персонального компьютера.
- 62. Подключение периферийного оборудования к системному блоку
- 63. Компоненты системного блока
- 64. Внешние и внутренние устройства материнской платы
- 65. Периоды развития вычислительной техники. Классификация ЭВМ по производительности и решаемым задачам .
- 66. Принципы открытой архитектуры.
- 67. Сканеры. Системы видеоконференций. Цифровая фотография и видео.
- 68. История развития операционных систем для ПЭВМ. Альтернативные системы. S Windows: окна, кнопки, панели инструментов, меню, контекстные меню, действия мышью. Файловая система Windows.
- 69. Хранение информации на ПЭВМ: файлы (документы), каталоги (папки), устройства, ярлыки. Объекты Рабочего стола MS Windows. Панель задач. Запуск программ. Переключение между задачами.
- 70. Стандартные программы: WordPad-простейший текстовый редактор, Paint- редактор изображений, служебные программы обслуживания дисков.
- 71. Настройка MS Windows. Система помощи в MS Windows.
- 72. Проводник основной инструмент работы с информацией.
- 73. Структура рабочего экрана: заголовок, меню, панель инструментов, рабочее поле, строка сообщений.
- 74. Назначение и функции операционных систем. Альтернативные операционные системы.
- 75. Организация хранения данных. Понятие файла, каталога, документа.
- 76. Рабочий стол MS Windows.Ярлыки, Панель задач, объекты "Мой компьютер", "Сетевое окружение", "Корзина".
- 77. Текстовый редактор MS Word. Внешний вид программы: система меню Word, панели инструментов. Режимы просмотра документов.
- 78. Назначение и общая характеристика программы MS Excel
- 79. Структурные единицы Excel и работа с ними.
- 80. Создание и оформление таблиц: ввод, редактирование и форматирование данных.
- 81. Организация расчетов. Абсолютные и относительные ссылки. Виды операций и функций. Порядок записи формулы. Распространение формулы.
- 82. Построение графиков и диаграмм средствами электронных таблиц Excel. Использование Мастера диаграмм. Порядок построения графика или диаграммы. Редактирование диаграмм.
- 83. Различие между ИИ, машинным обучением, глубинным обучением и нейронными сетями
- 84. Основные задачи и методы машинного обучения
- 85. Построение моделей машинного обучения в Python
- 86. Алгоритмы и технологии анализа больших данных
- 87. Хранилища данных и технологии работы с ними
- 88. Программные платформы и системы для Больших данных
- 89. Интеллектуальные платформы анализа больших данных
- 90. Тренды и особенности развития рынка legaltech и regtech
- 91. Анализ венчурных инвестиций в legaltech и regtech
- 92. Анализ сегментов legaltech и regtech
- 93. Беспилотный автомобильный транспорт
- 94. Автономное судовождение
- 95. Беспилотная авиация
- 96. Юридические аспекты полетных правил
- 97. Базовые понятия и компоненты блокчейн
- 98. Место и роль блокчейнов в эко-системе цифровой экономики
- 99. Технология блокчейн и децентрализованные приложения
- 100. Криптографические ключи, адреса, кошельки
- 101. Управление ключами в сети Биткоин
- 102. Нейротехнологии. Отрасли нейротехнологий
- 103. Виртуальная реальность (vr). Типы vr
- 104. Дополненная реальность

# СЕВЕРО-КАВКАЗСКАЯ ГОСУДАРСТВЕННАЯ АКАДЕМИЯ

Кафедра «Общая информатика»

20\_ - 20\_ учебный год

Экзаменационный билет № 2

# по дисциплине Информационные системы в юридической деятельности

для обучающихся направления подготовки 09.03.03-Прикладная информатика

- 1. Свойства и качественные характеристики информации
- 2. Понятие архитектуры информационных систем
- 3. Задача

Зав. кафедрой Эльканова Л.М..

## **Комплект типовых задач**

- 1. Найти действующую редакцию Уголовно-процессуального кодекса РФ.
- 2. Найти Федеральный закон РФ «О страховых пенсиях», используя поля Вид документа и Название документа.
- 3. Найти постановление Пленума Верховного Суда РФ от 17 марта 2004 г. № 2 «О применении судами Российской Федерации Трудового кодекса Российской Федерации». Определите в каких редакциях действует этот документ.
- 4. Найти документы, принятые в Российской Федерации и Удмуртской Республике за первый квартал 2004 г., в которых говорится о страховых взносах (использовать поля Дата принятия и Текст документа).
- 5. Используя расширенный поиск, найти документы, не утратившие силу к настоящему времени, в которых говорится о приобретении акций или о приобретении облигаций.
- 6. Используя поле Тематика, построить список документов об избирательной системе РФ.
- 7. Используя Правовой навигатор, найти документы, регулирующие защиту авторских прав программ для ЭВМ, баз данных.
- 8. Найти действующую редакцию Гражданского процессуального кодекса РФ.
- 9. Найти Закон РФ «Об образовании» от 10.07.1992 г. № 3266-1, используя поля Вид документа, Дата и Номер. Найти Федеральный закон «Об образовании в Российской Федерации» от 29.12.2012 № 273-ФЗ. Сравните тексты найденных законов.
- 10. Найти постановление Пленума Верховного Суда РФ «О судебной практике по делам об убийстве (ст. 105 УК РФ)».
- 11. Найти Положение о Федеральной пограничной службе РФ.
- 12. Используя расширенный поиск, найти документы, принятые в 2007 г. и не утратившие силу к настоящему времени, в тексте которых встречаются словосочетания информационная безопасность или защита информации (в различных падежах).
- 13. Используя поле Тематика, построить список нормативно-правовых актов об охране семьи, материнства, отцовства и детства, принятых в Удмуртской Республике.
- 14. Используя Правовой навигатор, найти документы, регулирующие вопросы защиты персональных данных. Уточнить полученный список, выделив из всех документов только законы.
- 15. Найти Трудовой кодекс Российской Федерации.
- 16. Найти действующую редакцию Федерального закона РФ «Об адвокатской деятельности и адвокатуре в Российской Федерации», используя поля Вид документа и Название.
- 17. Найти Определение Конституционного Суда РФ от 6 декабря 2001 г. № 310-О, используя поля Вид документа, Принявший орган и Номер.
- 18. Найти Постановления Правительства РФ, принятые после 1.01.2003 г. и регулирующие вопросы лицензирования (для поиска использовать поля Вид документа, Принявший орган, Название документа).
- 19. Используя расширенный поиск, найти законы, в которых бы встречалось словосочетание государственная должность в различных падежах.
- 20. Используя поле Тематика в разделе Судебная практика, построить список документов о профессиональной подготовке, переподготовке и повышении квалификации работников.
- 21. Используя Быстрый поиск, найти документ, определяющий принципы организации и деятельности органов прокуратуры.

22. Построить модель машинного обучения в Python: «Предсказание цен на квартиры с помощью метода линейной регрессии»

23. Построить модель машинного обучения в Python: «Предсказание ВВП в зависимости от цен на нефть».

24. Построить модель классификации с помощью метода опорных векторов для задачи «Выжившие на Титанике»

25. Построить модель классификации с помощью метода опорных векторов для задачи «Выжившие на Титанике»

26. Решить задачу «Выжившие на Титанике» с помощью модели дерева решений

27. Создать модель нейронной сети «Предсказание изображений»

28. Провести сравнительный анализ процедуры традиционной банковской онлайн транзакции и транзакции в сети Биткоин

## **Тестовые вопросы**

### **по дисциплине Юридические информационные системы**

### **Формируемая компетенция ОПК-8**

1. Допишите. Индивидуальный код, который присваивается каждому документу (статье, отчёту, протоколу и т.п.), и который содержит информацию (адрес) о местонахождении документ составляет и поставляет документа

2. Допишите. Критерий смыслового соответствия (КСС) - этот некоторый набор правил, по которому данной ДИПС определяется степень смысловой близости между поисковым образом документа и \_\_\_\_\_\_\_\_\_\_\_\_\_\_\_ \_\_\_\_\_\_\_\_\_\_\_ и принимается решение о выдаче или невыдаче документа в ответ на запрос.

- 3. К основным задачам ДИПС, которые решает подсистема ввода и регистрации относятся:
- 1) Создание электронных копий бумажных документов (например, сканирование с последующим распознаванием текста или ввод с клавиатуры);
- 2) Обеспечение подключения к каналам доставки электронных документов;

 $3)$ Распознавание, а при необходимости и преобразование формата электронных документов:

Присвоение электронным документам уникальных идентификаторов (регистрация), а 4) также ведение таблицы синхронизации имен (при необходимости сохранения прежних имен).

4. Установите соответствие между этапами развития информационных систем и концепциями их использования

1950-е -1960 гг. - бумажный поток расчётных документов 1)

 $(2)$ 1960-е - 1970-е гг. -основная помощь при подготовке отчетов

 $3)$ 1970-е – 1980-е гг.- управленческий контроль реализаций (продаж)

 $4)$ 1980-е – 2000-е гг.- информация стратегический ресурс, обеспечивающий конкурентное преимущество

2000-е гг. - информация - один из основных ресурсов развития общества  $5)$ 

5. Допишите. Система рассматривается как совокупность взаимосвязанных

объединённых для реализации общей цели, обособленная от окружающей среды, взаимодействующая с ней как целое и проявляющая при этом свойства.

6. Установите последовательность этапов развития информационной технологии

- "электрическая" технология 1)
- "механическая" технология 2)
- $3)$ "электронная" технология
- "компьютерная" технология  $4)$
- $5)$ "ручная" технология

7. Выберите правильные ответы. Основные черты ИС в 1980-е - 2000-е гг.

 $1)$ Основу ИО составляет база данных;

Программное обеспечение состоит из прикладных программ и СУБД;  $(2)$ 

Технические средства: ЭВМ 5 поколения и ПЭВМ;  $3)$ 

Средства разработки ИС: процедурные языки программирования3-4 поколения, рас- $(4)$ ширенные языком работы с БД (SQL, QBE);

Архитектура ИС: наиболее популярны две разновидности: персональная локальная  $5)$ ИС, централизованная БД с сетевым доступом.

Продолжите предложение: Программное обеспечение ... 8.

Включает комплекс технических средств, предназначенных для работы информаци- $\left( \right)$ онной системы.

Определяет всю совокупность данных, которые хранятся в разных источниках.  $(2)$ 

3) Подразумевает совокупность математических методов, моделей, алгоритмов и программ для реализации задач информационной системы.

Содержит совокупность документов, регулирующих отношения внутри трудового  $4)$ коллектива.

9. Допишите. Совокупность условий, средств и методов на базе компьютерных систем, предназначенных для создания и использования информационных ресурсов - это

10. Допишите. Процесс, использующий совокупность средств и методов обработки и передачи данных и первичной информации для получения информации нового качества о состоянии объекта, процесса или явления - это

11. Укажите соответствие для всех 5 вариантов ответа:

- информационно-поисковая система  $\left( \right)$
- $(2)$ управляющая информационная система
- $3)$ интеллектуальная информационная система
- Информационная библиотечная система
- Медицинские информационные системы
- Компьютеризированная продажа железнодорожных билетов
- Система бухгалтерского учета

Система оперативного планирования выпуска продукции

 $12.$ Выберите правильные ответы. К технологиям разработки информационных систем и приложений относятся:

 $1)$ RAD-технология

 $2)$ **CASE-технология** 

 $3)$ Сетевые технологии

Допишите. Функционирование информационной системы без искажения информа-13. ции, потери данных по «техническим причинам» - информационной системы. 14. Допишите. Именованные блоки кода SQL, которые заранее откомпилированы и хранятся на сервере для того, чтобы быстро производить обработку запросов - это

и хранимые процедуры

Допишите. Основными элементами, составляющими ИПЯ, являются \_\_\_\_\_\_\_\_\_\_\_, 15. словарный состав и грамматика.

- Что можно отнести к инструментарию информационной технологии? 16.
- $1)$ Электронные таблицы
- 2) Клавиатурный тренажер
- $3)$ Системы управления космическим кораблем
- Настольные издательские системы 4)
- $5)$ Системы управления базами данных
- Как ввести список ресурсов MS Project? 17.
- Вид / Лист ресурсов/ Название ресурса/ выбрать тип  $1)$
- $(2)$ Вид / Использование ресурсов/ Название ресурса/ выбрать тип

 $3)$ Вид / График ресурсов/ Название ресурса/ выбрать тип

18. Допишите. Основным представлением в MS Projecta является

Допишите. В MS Project «по умолчанию» между задачами используется связь 19.  $\left\langle \left\langle \right\rangle \right\rangle$ 

20. Как назначить профиль загрузки?

Вид / Использование задач/ Двойной щелчок мыши по названию задачи / окно Сведе- $1)$ ния о назначении/ вкладка Общие/ поле Профиль загрузки.

Вид / Использование ресурсов/ Двойной щелчок мыши по названию задачи / окно 2) Сведения о назначении/ вкладка Общие/поле Профиль загрузки.

Диаграмма Ганта / Использование задач/ Двойной щелчок мыши по названию задачи  $3)$ / окно Сведения о назначении/ вкладка Общие/ поле Профиль загрузки.

21. Как ввести свойства ресурса?

Вид Лист ресурсов/ Два раза кликнут по строке с названием ресурса таблицы ресур- $1)$ сов /окно Сведения о ресурсе/

 $(2)$ Вид Использование ресурсов/ Два раза кликнут по строке с названием ресурса таблицы ресурсов /окно Сведения о ресурсе/

Вид Диаграмма Ганта/ Два раза кликнут по строке с названием ресурса таблицы ре-3) сурсов /окно Сведения о ресурсе/

Как создавать связи в окне сведений о задаче? 21.

Дважды щелкнуть мышкой по строке задачи в таблице/вкладка Предшественники/ 1) поле Название/выбрать задачу/ Ok.

Диаграмма Ганта/ столбец Предшественники/ ввод номера задачи-предшественника  $(2)$ текущей задачи.

 $3)$ Два раза нажав левую клавишу мыши на задачу.

Как преобразовать задачи в фазу  $22.$ 

Выделить строки задач с номерами и нажать кнопку (на уровень ниже) на панели ин- $\left( \frac{1}{2} \right)$ струментов Форматирование.

Указав галочку в пункте «пометить задачу как веху». 2)

Указав нулевую длительность работы или галочку в пункте «Пометить задачу как ве- $3)$ xy».

- 4) Два раза кликнув левой клавишей мыши на работе проекта.<br>23. Как настроить в каленларе MS Proiect нерабочие лни?
- **23.** Как настроить в календаре MS Project нерабочие дни?

1) Сервис / Изменить рабочее время/календарь Стандартный /вкладка Исключения/ поле Название…

2) Проект / Изменить рабочее время/календарь Стандартный /вкладка Исключения/ поле Название…

3) Вид / Изменить рабочее время/календарь Стандартный /вкладка Исключения/ поле Название…

- **24.** Как отображать состояние работы на задаче, в которую она входит?
- **1)** Два раза нажав левую клавишу мыши на задачу.
- **2)** Включить пункт «Сводить отрезки диаграммы Ганта к суммарным».
- **3)** Два раза нажав левую клавишу мыши на работу.
- **4)** Перетянуть работу на задачу.

**25.** Допишите. Указав нулевую длительность работы можно создать \_\_\_\_\_\_\_\_\_\_\_\_ проекта в MS Project

**26.** Как создавать связи в окне сведений о задаче?

1) Дважды щелкнуть мышкой по строке задачи в таблице/вкладка Предшественники/ поле Название/выбрать задачу/ Ok.

2) Диаграмма Ганта/ столбец Предшественники/ ввод номера задачипредшественника текущей задачи.

- 3) Два раза нажав левую клавишу мыши на задачу.
- **27.** Как выявить перегруженности ресурса?
- 1) Вид / Лист ресурсов/ Ресурсы выделены красным цветом
- 2) Проект / Лист ресурсов/ Ресурсы выделены красным цветом
- 3) Сервис / Лист ресурсов/ Ресурсы выделены красным цветом

**28.** Как установить причины перегрузки ресурса?

1) Вид / Использование ресурсов/Суммарная задача выделена красным цветом

2) Вид / Лист ресурсов/Суммарная задача выделена красным цветом

3) Диаграмма Ганта / Использование ресурсов/Суммарная задача выделена красным цветом

**29.** Как автоматически выровнять ресурсы?

1) Сервис / Выравнивание загрузки ресурсов/ Установить Выполнять автоматически / Ok.

2) Сервис / Ручное выравнивание/Установить Выполнять автоматически / Ok.

3) Использование ресурсов / Выравнивание загрузки ресурсов/ Установить Выполнять автоматически / Ok.

- **30.** Как отменить результат автоматического выравнивания?
- 1) Правка / Отменить вплоть до отмены выравнивания
- 2) Правка / Очистить / Все
- 3) Сервис/ Выравнивание загрузки ресурсов / Отменить вплоть до отмены выравнивания

31. Справочно-правовые системы (СПС) на рынке программного обеспечения России появились...

- в начале 1970-х гг.  $1<sup>1</sup>$
- $2<sup>1</sup>$ в начале 1990-х гг.
- 3. в начале 1980-х гг.

32. К основным критериям оценки справочных правовых систем относить $c\mathfrak{g}$ 

33. Информация это...

- $1<sub>1</sub>$ совокупность сведений
- $2.$ оперативная память
- $3.$ последовательность действий

34. Автоматизированное рабочее место...

- 1. программное обеспечение
- $\mathcal{D}$ конечная совокупность технических средств
- 3. совокупность формальных и конструктивных средств
- 35. Консалтинг общего вида -

36. При использовании Правового навигатора можно отметить для поиска следующее количество ключевых понятий:

 $1.$   $O$  $\pi$ HO:

2. столько, сколько выделено в правом

столбце как удовлетворяющие запросу;

3. любое количество;

4. не более лвух.

37. Основным источником получения информации для включения ее в информационные банки системы КонсультантПлюс являются:

1. органы власти и управления на основании договоров об информационном обмене;

2. официальные источники публикаций;

3. любые СМИ;

4. сотрудники органов власти и управления на основе личных контактов.

38. Во вкладке «Справка» документов информационного банка «Решения высших судов», являющихся судебными актами, всегда содержится информации о:

1. составе судей;

2. названии и дате документа;

3. прямых и обратных ссылках;

4. у судебных актов нет вкладки «Справка».

39. Во вкладке «Поиск со словарем» поля «Текст документа» выбраны два слова. Чтобы найти все документы, в которых данные слова не встречаются, надо соединить их логическим условием:

 $1. M:$ 

2. ИЛИ;

3. KPOME:

4. РЯЛОМ.

40. Получить информацию о полном количестве документов в информационных банках системы Консультант Плюс можно с помощью

41. Основное назначение Правового навигатора:

- 1. обратиться к ранее составленным пользователем подборкам документов:
- 2. получить информацию по конкретной правовой проблеме;

3. получить обзор законодательства за неделю;

4. обратиться напрямую (без поиска) к документам, в которых были поставлены закладки.

42. В информационном банке «Версия Проф» сохраняются следующие редакции докумен-TOB:

1. только последняя по времени редакция;

2. все редакции;

3. только первоначальная редакция и последняя по времени редакция;

4. только те редакции, которые были официально опубликованы.

**43**. При формировании поискового выражения во вкладке «Основной поиск» поля «Текст документа» пробел между набранными словами

воспринимается как условие:

1. РЯДОМ;

2. КРОМЕ;

3. И;

4. ИЛИ.

**44**. Систему Консультант Плюс можно вызвать следующим способом:

1. Через папку «Мои документы»;

2. Через пиктограмму «Мой компьютер»;

3. Через ярлык «Консультант Плюс» на рабочем столе;

4. Через меню «Программы» либо используя ярлык «Консультант Плюс» на рабочем столе.

**45**. Краткие сведения о вступлении в силу международного договора в разделе «Международные правовые акты» можно получить:

1. в тексте самого документа;

2. в поле «Примечание к документу», имеющемся в Справке к документу;

3. в информационной строке окна с текстом документа;

4. во вкладке «Статус документа» окна с тестом документа.

Правильный ответ:2

**46**. Расположите по порядку этапы распространения правовой информации компанией Консультант Плюс\*\*:

1. Координационный центр Сети Консультант Плюс;

2. Пользователь системы Консультант Плюс;

3. Органы законодательной и исполнительной власти;

4. Региональные информационные центры Сети Консультант Плюс.

**47**. Выбор условия действия фильтра (поиск по началу или части значения) строки поиска можно осуществить в словаре поля

**48**. Программа, обеспечивающая взаимодействие операционной системы с периферийным устройством (принтером, дисководом, дисплеем и т.п.), – это:

- 1. транслятор
- 2. контроллер
- 3. драйвер

**49**. Какие системы искусственного интеллекта (СИИ) входят в состав систем

эвристического поиска?

- 1. нейросистемы
- 2. игровые системы
- 3. системы распознания
- 4. экспертные системы

**50** Какие системы искусственного интеллекта (СИИ) входят в состав систем, основанных на языках?

- 1. экспертные системы
- 2. нейросистемы
- 3. интеллектуальные ППП
- 4. системы общения
- 5. игровые системы
- 6. системы распознания

51. Программы для ЭВМ, обладающие компетентностью, символьными рассуждениями, глубиной и самосознанием называются.

52. Безымянная функция для связывания формальных и фактических параметров на время вычислений - это выражение

53 Для распределенного глубокого машинного обучения (Deep Learning) больше подходит фреймворк

- a) PyTorch
- $6$  Flask
- B) TensorFlow
- $r)$  Scikit-learn

54. Для машинного обучения подходят данные, предварительно подготовленные,

очищенные от получить по также и получить на также нормализованные и представленные в виде векторов

55. Автоматизировать запуск пакетных задач в рамках конвейера обработки больших данных по расписанию можно с помощью

- a) Apache AirFlow
- 6) Apache Hadoop
- в) Apache Kafka
- г) Apache Hive

56. Для каких сфер бизнеса следует использовать блокчейн?

(Ответ считается верным, если отмечены все правильные варианты ответов.)

- в облачных вычислениях 1.
- в производстве потребительских товаров  $2.$
- $\overline{3}$ . в ленентрализованном учете и взаиморасчетах
- в схемах, основанных на публичных реестрах  $\overline{4}$ .

57. Необходимым и достаточным условием для работы с платежной системой Биткоин является наличие

сатоши 58. В одном ВТС

59. Укажите правильную формулу для вычисления биткоин-адреса

А) SHA-256(RIPEMD-160(публичный ключ)

Б) SHA-256(SHA-256 (публичный ключ)

В) RIPEMD-160(RIPEMD-160(публичный ключ)

Г) RIPEMD-160(SHA-256(публичный ключ)

60. Суть доказательства выполнения работы состоит в том, что новый блок будет признан действительным тогда и только тогда, когда

61. Можно ли менять данные в блокчейне?

62. Чем концептуально отличаются "распределенный реестр данных" и "блокчейн"?

А) блокчейн - децентрализованное приложение, а распределенный реестр -

централизованное

Б) блокчейн не допускает изменения данных

В) распределенный реестр не нуждается в поддержании консенсуса между узлами

Г) используют различные телекоммуникационные сети

# **Типовые задания для контрольной работы**

Вариант 1

1. Что такое информационная система?

2. Какова цель этапа «Сбор материалов обследования»?

3. Анализ предметной области «Риэлтерская фирма»

Вариант 2

1. Какие классы ИС существуют?

2. Каковы назначение и состав операций стадии «Техно-рабочее проектирование»? 29

3. Анализ предметной области Салон сотовой связи»

Вариант 3

1. Что включает в себя технология проектирования ИС?

2. Какова цель этапа «Сбор материалов обследования»?

3. Анализ предметной области «Охранное предприятие»

Вариант 4

1. Требования к эффективности и надежности проектных решении

2. Каково назначение и каков состав разделов «Технико-экономического обоснования»?

3. Анализ предметной области «Отдел кадров предприятия»

Вариант 5

1. Какова цель этапа «Сбор материалов обследования»?

2. Каковы требования к технологии проектирования ИС?

3. Анализ предметной области «Косметическая фирма»

Вариант 6

1. Каково назначение и содержание «Технического задания»?

2. Что понимается под организацией проектирования ИС?

3. Анализ предметной области «Прокат автомобилей»

Вариант 7

1. Как классифицируются методы проектирования ИС?

2. Что такое план-график проведения работ и каково его назначение?

3. Анализ предметной области ««Свадебный салон»

Вариант 8

1. Что такое каноническое проектирование ЭИС и каковы особенности его содержания?

2. Каков состав документов, предназначенных для формализованного описания материалов обследования?

3. Анализ предметной области «Отдел кадров предприятия» Вариант 9

1. Каков состав операций проектирования форм результатных документов?

2. Перечислите состав вопросов в программе обследования при системном и локальном подходах к проектированию ЭИС.

3. Анализ предметной области «Прокат автомобилей»

Вариант 10

1. Что такое план-график проведения работ и каково его назначение?

2. Какие функции выполняет документ в ЭИС ?

3. Анализ предметной области «Кадровое агентство».

# **Перечень лабораторных работ по дисциплине «Информационные системы»**

Лабораторная работа №1. Знакомство с программой Microsoft Project

Цель занятия: изучение особенностей пользовательского интерфейса, таблиц и представлений Microsoft Office Project, календарей проекта.

Лабораторная работа №2. Microsoft Project. Создание нового проекта Цель занятия: создание проекта, настройки его календаря, ввод перечня работ и задание их параметров

Лабораторная работа №3. Microsoft Project. Ресурсы и назначения Цель занятия: создание списка ресурсов, добавление в проект ресурсов, создание назначений трудовых ресурсов

Лабораторная работа №4. Microsoft Project. Выравнивание ресурсов Цель занятия: выявление причин перегрузки ресурсов, изучение способов выравнивания ресурсов

Лабораторная работа №5. Microsoft Project. Анализ проекта Цель занятия: проверка и корректировка проекта с учетом ограничений

Лабораторная работа №6. Отслеживание проекта Цель занятия: контроль за ходом выполнения проекта и его оптимизация в процессе выполнения

Лабораторная работа №7. Отчетность по проекту Цель занятия: использование различных видов отчетов MS Project для анализа проекта

Лабораторная работа №8. Кейс-задания Цель занятия: закрепление полученных знаний и умений

Лабораторная работа №9. Планирование ресурсов и создание назначений. Выравнивание ресурсов Цель занятия: закрепление полученных знаний и умений

Лабораторная работа №10. Анализ проекта Цель занятия: закрепление полученных знаний и умений

Лабораторная работа №11. Анализ хода выполнения проекта. Формирование отчетов Цель занятия: закрепление полученных знаний и умений

#### **Вопросы к коллоквиуму**

- 1. Понятие информации. Общее представление об информации.
- 2. Понятие информации, её основные функции и свойства
- 3. Понятие и свойства информационных технологий
- 4. Этапы развития и современное состояние информационных технологий
- 5. Новая информационная технология
- 6. Классификация информационных технологий
- 7. Критерии эффективности информационных технологий
- 8. Понятие информационной системы
- 9. Этапы развития информационных систем
- 10. Основные задачи информационных систем
- 11. Основные свойства и процессы в информационных системах
- 12. Структура информационной системы
- 13. Принципы создания ИС
- 14. Методы и концепции создания ИС
- 15. Требования, предъявляемые к информационным системам
- 16. Понятие информационного ресурса и информатизации
- 17. Классификация информационных систем
- 18. Классификация информационных систем: по масштабам применения
- 19. Классификация информационных систем: по признаку структурированности задач
- 20. Классификация информационных систем: по функциональному признаку
- 21. Классификация информационных систем: по характеру обработки информации
- 22. Классификация информационных систем: по оперативности обработки данных
- 23. Классификация информационных систем: по степени автоматизации
- 24. Классификация информационных систем: по характеру использования информации
- 25. Классификация информационных систем: по уровню функционирования
- 26. Классификация информационных систем: по концепции построения
- 27. Классификация информационных систем: по характеру использования вычислительных ресурсов
- 28. Понятие архитектуры информационных систем
- 29. Централизованная архитектура
- 30. Архитектура «файл-сервер»
- 31. Двухзвенная архитектура «клиент-сервер»
- 32. Многозвенная архитектура «клиент-сервер»
- 33. Архитектура распределенных систем
- 34. Архитектура Веб-приложений
- 35. Сервис-ориентированная архитектура
- 36. Понятие и виды информационно-поисковых систем
- 37. Общая функциональная структура документальных информационно-поисковых систем
- 38. Особенности функционирования фактографических информационнопоисковых систем
- 39. Понятие информационно-поисковых языков (ИПЯ)
- 40. Требования к информационно-поисковым языкам и классификация ИПЯ
- 41. Системы индексирования
- 42. Сущность и виды информационного свертывания
- 43. Эффективность поиска в АИПС
- 44. Назначение справочной правовой системы КонсультантПлюс.
- 45. Почему информационный массив системы КонсультантПлюс называется единым информационным массивом.
- 46. Охарактеризуйте структуру единого информационного массива системы КонсультантПлюс.
- 47. Критерии выбора правовых информационных систем.
- 48. Классификация документов. Тематический классификатор.
- 49. Структура и назначение информационного банка СПС (Консультант Плюс, Гарант, Кодекс).
- 50. Осуществление поиска документов в СПС (Консультант Плюс, Гарант, Кодекс) по заданным реквизитам.
- 51. Осуществление поиска документов в СПС (Консультант Плюс, Гарант, Кодекс) используя ключевые слова.
- 52. Осуществление поиска документов в СПС (Консультант Плюс, Гарант, Кодекс) используя название документа.
- 53. Получение справочной информации в документе, контекстный поиск по тексту.
- 54. Выявление взаимосвязей документов, формирование ссылок.
- 55. Подготовка примечаний к документу и справочных сведений.
- 56. Понятие информации. Характеристики информации. Свойства информации.
- 57. Понятие надежности информации.
- 58. Определение следующих понятий: угроза информационной безопасности, каналы утечки информации, компьютерные вирусы.
- 59. Понятие документированной информации.
- 60. Классификация ЭВМ. Поколения ЭВМ.
- 61. Персональный компьютер. Архитектура современного персонального компьютера. Дополнительные устройства современного персонального компьютера.
- 62. Подключение периферийного оборудования к системному блоку
- 63. Компоненты системного блока
- 64. Внешние и внутренние устройства материнской платы
- 65. Периоды развития вычислительной техники. Классификация ЭВМ по производительности и решаемым задачам .
- 66. Принципы открытой архитектуры.
- 67. Сканеры. Системы видеоконференций. Цифровая фотография и видео.
- 68. История развития операционных систем для ПЭВМ. Альтернативные системы. S Windows: окна, кнопки, панели инструментов, меню, контекстные меню, действия мышью. Файловая система Windows.
- 69. Хранение информации на ПЭВМ: файлы (документы), каталоги (папки), устройства, ярлыки. Объекты Рабочего стола MS Windows. Панель задач. Запуск программ. Переключение между задачами.
- 70. Стандартные программы: WordPad-простейший текстовый редактор, Paint- редактор изображений, служебные программы обслуживания дисков.
- 71. Настройка MS Windows. Система помощи в MS Windows.
- 72. Проводник основной инструмент работы с информацией.
- 73. Структура рабочего экрана: заголовок, меню, панель инструментов, рабочее поле, строка сообщений.
- 74. Назначение и функции операционных систем. Альтернативные операционные системы.
- 75. Организация хранения данных. Понятие файла, каталога, документа.
- 76. Рабочий стол MS Windows.Ярлыки, Панель задач, объекты "Мой компьютер", "Сетевое окружение", "Корзина".
- 77. Текстовый редактор MS Word. Внешний вид программы: система меню Word, панели инструментов. Режимы просмотра документов.
- 78. Назначение и общая характеристика программы MS Excel
- 79. Структурные единицы Excel и работа с ними.
- 80. Создание и оформление таблиц: ввод, редактирование и форматирование данных.
- 81. Организация расчетов. Абсолютные и относительные ссылки. Виды операций и функций. Порядок записи формулы. Распространение формулы.
- 82. Построение графиков и диаграмм средствами электронных таблиц Excel. Использование Мастера диаграмм. Порядок построения графика или диаграммы. Редактирование диаграмм.
- 83. Различие между ИИ, машинным обучением, глубинным обучением и нейронными сетями
- 84. Основные задачи и методы машинного обучения
- 85. Построение моделей машинного обучения в Python
- 86. Алгоритмы и технологии анализа больших данных
- 87. Хранилища данных и технологии работы с ними
- 88. Программные платформы и системы для Больших данных
- 89. Интеллектуальные платформы анализа больших данных
- 90. Тренды и особенности развития рынка legaltech и regtech
- 91. Анализ венчурных инвестиций в legaltech и regtech
- 92. Анализ сегментов legaltech и regtech
- 93. Беспилотный автомобильный транспорт
- 94. Автономное судовождение
- 95. Беспилотная авиания
- 96. Юридические аспекты полетных правил
- 97. Базовые понятия и компоненты блокчейн
- 98. Место и роль блокчейнов в эко-системе цифровой экономики
- 99. Технология блокчейн и децентрализованные приложения
- Криптографические ключи, адреса, кошельки  $100.$
- $101.$ Управление ключами в сети Биткоин
- $102.$ Нейротехнологии. Отрасли нейротехнологий
- $103.$ Виртуальная реальность (vr). Типы vr
- 104. Дополненная реальность

### 5. Методические материалы, определяющие процедуры оценивания компетенции

### 5.1 Критерии оценки к коллоквиуму

- «отлично» выставляется обучающемуся, если:

даны исчерпывающие и обоснованные ответы на все поставленные вопросы, правильно;

при ответах выделялось главное, все теоретические положения умело увязывались с требованиями руководящих документов;

ответы были четкими и краткими, а мысли излагались в логической последовательности;

- оценка «хорошо»:

даны полные, достаточно обоснованные ответы на поставленные вопросы, правильно решены практические задания;

- ответы в основном были краткими, но не всегда четкими.
- оценка «удовлетворительно»:

даны в основном правильные ответы на все поставленные вопросы, но без лолжной глубины и обоснования

- на уточняющие вопросы даны правильные ответы;  $\bullet$
- при ответах не выделялось главное;  $\bullet$

ответы были многословными, нечеткими и без должной логической последовательности:

на отдельные дополнительные вопросы не даны положительные ответы.

- оценка «неудовлетворительно»:

не выполнены требования, предъявляемые к знаниям, оцениваемым "удовлетворительно".

### 5.2 Критерии оценивания качества устного ответа

Оценка «отлично» выставляется за глубокое знание предусмотренного программой материала, за умение четко, лаконично и логически последовательно отвечать на поставленные вопросы.

Оценка «хорошо» - за твердое знание основного (программного) материала, за грамотные, без существенных неточностей ответы на поставленные вопросы.

Оценка «удовлетворительно» - за общее знание только основного материала, за ответы, содержащие неточности или слабо аргументированные, с нарушением последовательности изложения материала.

Оценка «неудовлетворительно» - за незнание значительной части программного материала, за существенные ошибки в ответах на вопросы, за неумение ориентироваться в материале, за незнание основных понятий дисциплины.

# **5.3 Критерии оценивания тестирования**

При тестировании все верные ответы берутся за 100%. 90%-100% отлично 75%-90% хорошо 60%-75% удовлетворительно менее 60% неудовлетворительно

### **5.4 Критерии оценки качества выполнения доклада**

*- оценка «зачтено» выставляется обучающемуся, если*:

тема соответствует содержанию доклада;

 широкий круг и адекватность использования литературных источников по проблеме;

- правильное оформление ссылок на используемую литературу;
- основные понятия проблемы изложены достаточно полно и глубоко;
- отмечена грамотность и культура изложения;
- соблюдены требования к оформлению и объему доклада;
- материал систематизирован и структурирован;

 сделаны обобщения и сопоставления различных точек зрения по рассматриваемому вопросу;

- сделаны и аргументированы основные выводы;
- отчетливо видна самостоятельность суждений;

*- оценка «не зачтено»:*

- содержание не соответствует теме;
- литературные источники выбраны не по теме, не актуальны;
- нет ссылок на использованные источники информации;
- тема не раскрыта;

 в изложении встречается большое количество орфографических и стилистических ошибок;

## **5.5 Критерии оценки контрольной работы**

- оценка **«отлично»** выставляется обучающемуся, если даны исчерпывающие и обоснованные ответы на все поставленные вопросы, правильно решены практические задания, при ответах выделялось главное, все теоретические положения умело увязывались с требованиями руководящих документов, ответы были четкими и краткими, а мысли излагались в логической последовательности, показано умение самостоятельно анализировать факты, события явления, процессы в их взаимосвязи и диалектическом развитии.

- оценка **«хорошо»** выставляется обучающемуся, если даны полные, достаточно обоснованные ответы на поставленные вопросы, правильно решены практические задания; при ответах не всегда выделялось главное, отдельные положения недостаточно увязывались с требованиями руководящих документов; ответы в основном были краткими, но не всегда четкими и по существу;

- оценка **«удовлетворительно»** выставляется обучающемуся, если даны в основном правильные ответы на все поставленные вопросы, но без должной глубины и обоснования; на уточняющие вопросы даны правильные ответы; при ответах не выделялось главное; ответы были многословными, нечеткими и без должной логической последовательности; на отдельные дополнительные вопросы не даны положительные ответы;

- оценка **«неудовлетворительно»** выставляется обучающемуся, если даны неправильные ответы на большинство вопросов; обучающийся путается в определениях и понятиях; не владеет практическими навыками решения задач.

### 5.6 Критерии оценивания результатов освоения дисциплины на экзамен

Оценка «отлично» выставляется за глубокое знание предусмотренного программой материала, содержащегося в основных и дополнительных рекомендованных литературных источниках, за умение четко, лаконично и логически последовательно отвечать на поставленные вопросы, за умение анализировать изучаемые явления в их взаимосвязи и диалектическом развитии, применять теоретические положения при решении практических задач.

Оценка «хорошо» - за твердое знание основного (программного) материала, включая расчеты (при необходимости), за грамотные, без существенных неточностей ответы на поставленные вопросы, за умение применять теоретические положения для решения практических залач.

Оценка «удовлетворительно» - за общее знание только основного материала, за ответы, содержащие неточности или слабо аргументированные, с нарушением последовательности изложения материала, за слабое применение теоретических положений при решении практических задач.

Оценка «неудовлетворительно» - за незнание значительной части программного материала, за существенные ошибки в ответах на вопросы, за неумение ориентироваться в расчетах, за незнание основных понятий лисциплины.